# **МИНИСТЕРСТВО ОБРАЗОВАНИЯ И НАУКИ РФ**

### **Федеральное государственное бюджетное образовательное учреждение высшего образования**

# «ТОМСКИЙ ГОСУДАРСТВЕННЫЙ УНИВЕРСИТЕТ СИСТЕМ

УПРАВЛЕНИЯ И РАДИОЭЛЕКТРОНИКИ»

(ТУСУР)

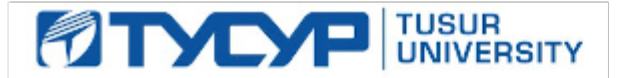

# УТВЕРЖДАЮ

# Проректор по учебной работе

Документ подписан электронной подписью Сертификат: 1сбсfa0a-52a6-4f49-aef0-5584d3fd4820<br>Владелец: Троян Павел Ефимович Действителен: с 19.01.2016 по 16.09.2019

# РАБОЧАЯ ПРОГРАММА УЧЕБНОЙ ДИСЦИПЛИНЫ

# **Информационные технологии**

Уровень образования: **высшее образование - бакалавриат** Направление подготовки (специальность): **11.03.04 Электроника и наноэлектроника** Направленность (профиль): **Промышленная электроника** Форма обучения: **заочная** Факультет: **ЗиВФ, Заочный и вечерний факультет** Кафедра: **ПрЭ, Кафедра промышленной электроники** Курс: **1, 2** Семестр: **1, 2, 3** Учебный план набора 2015 года

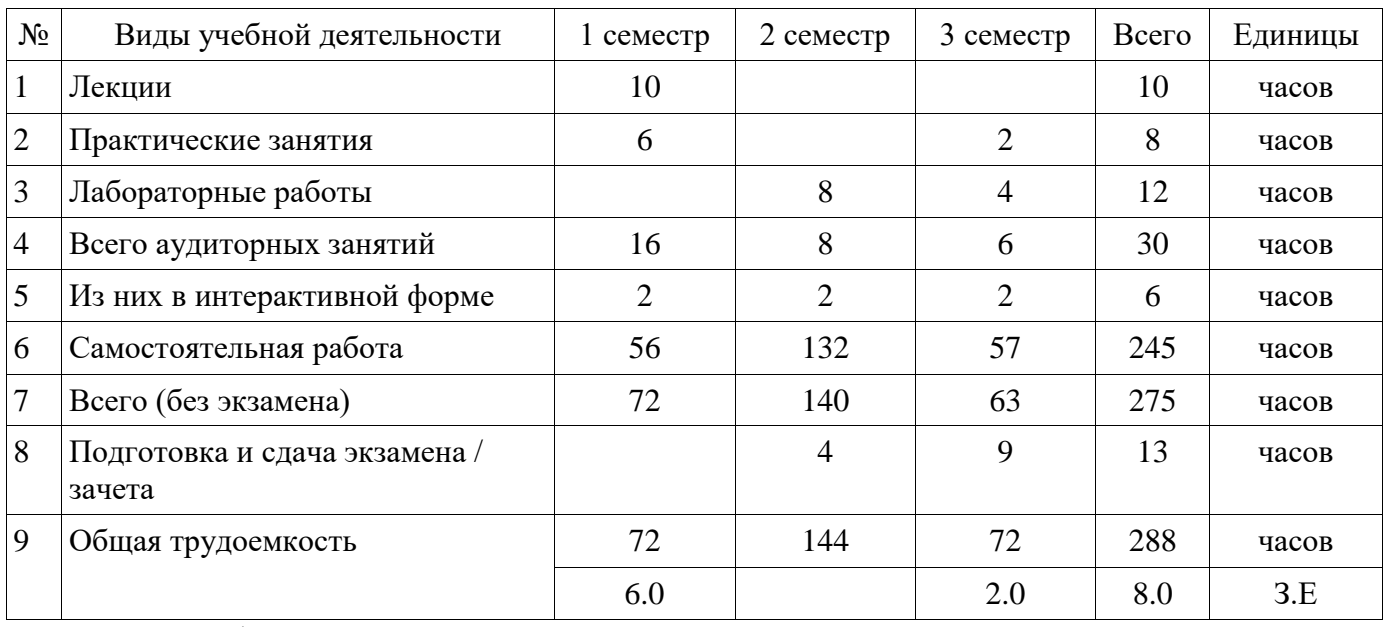

# Распределение рабочего времени

Контрольные работы: 2 семестр - 2; 3 семестр - 2 Зачет: 2 семестр

Экзамен: 3 семестр

Рассмотрена и одобрена на заседании кафедры протокол  $N_2$  43 от «1» 2 2017 г.

# ЛИСТ СОГЛАСОВАНИЙ

Рабочая программа составлена с учетом требований федерального государственного образовательного стандарта высшего образования (ФГОС ВО) по направлению подготовки (специальности) 11.03.04 Электроника и наноэлектроника, утвержденного 12 марта 2015 года, рассмотрена и утверждена на заседании кафедры « » 20 года, протокол  $N_2$  .

Разработчики: зав. кафедрой, профессор каф. ПрЭ \_\_\_\_\_\_\_\_\_\_\_\_\_\_\_\_ С. Г. Михальченко

Заведующий обеспечивающей каф. ПрЭ \_\_\_\_\_\_\_\_\_\_\_\_\_\_\_\_ С. Г. Михальченко

Рабочая программа согласована с факультетом, профилирующей и выпускающей кафедрами направления подготовки (специальности).

Декан ЗиВФ \_\_\_\_\_\_\_\_\_\_\_\_\_\_\_\_ И. В. Осипов

Заведующий выпускающей каф. ПрЭ \_\_\_\_\_\_\_\_\_\_\_\_\_\_\_\_ С. Г. Михальченко

Эксперты:

Зам. зав. кафедрой ПРЭ по методической работе, профессор каф. ПРЭ ДА ПЕРОБОВ Н. С. Легостаев

#### **1. Цели и задачи дисциплины**

#### **1.1. Цели дисциплины**

Целью преподавания дисциплины «Информационные технологии» является изучение основ современных способов обработки информации с использованием средств вычислительной техники, знакомство с популярными программными продуктами, применяемыми как в инженерных расчетах, так в офисных технологиях.

#### **1.2. Задачи дисциплины**

 Задачи изучения дисциплины «Информационные технологии» состоят в последовательном освоении материала по основам вычислительной техники и по ее применению в решении учебных и исследовательских задач. В ходе изучения дисциплины «Информационные технологии» студенты знакомятся с устройством, принципами работы компьютера, получают представление о системном и прикладном программном обеспечении, овладевают навыками практической работы с компонентами MS Office. К задачам освоения дисциплины относится изучение пакета математических расчетов MathCAD и основ программирования на языке  $C++$ .

#### **2. Место дисциплины в структуре ОПОП**

Дисциплина «Информационные технологии» (Б1.Б.3) относится к блоку 1 (базовая часть).

Последующими дисциплинами являются: Аппаратное и программное обеспечение ЭВМ, Защита выпускной квалификационной работы, включая подготовку к процедуре защиты и процедуру защиты, Инженерные расчеты в Mathcad, Математическое моделирование и программирование, Прикладная информатика, Профессиональные математические пакеты.

#### **3. Требования к результатам освоения дисциплины**

Процесс изучения дисциплины направлен на формирование следующих компетенций:

 ОПК-6 способность осуществлять поиск, хранение, обработку и анализ информации из различных источников и баз данных, представлять ее в требуемом формате с использованием информационных, компьютерных и сетевых технологий;

 ОПК-7 способностью учитывать современные тенденции развития электроники, измерительной и вычислительной техники, информационных технологий в своей профессиональной деятельности;

 ОПК-9 способностью использовать навыки работы с компьютером, владеть методами информационных технологий, соблюдать основные требования информационной безопасности;

В результате изучения дисциплины студент должен:

 **знать** принципы работы персональных компьютеров, идеологию современных операционных систем, основные методы разработки алгоритмов и программ, процесс компиляции и создания программного продукта, способы размещения в памяти компьютера структур данных, используемых для представления типовых информационных объектов и обращения к ним, типовые алгоритмы обработки данных, принципы использования прикладных математических пакетов.

 **уметь** давать стратегическую оценку решаемой технической задачи, основывающуюся на понимании и ясном представлении целей исследований и абстрагировании от шаблонов и алгоритмов поиска решений; решать задачи обработки данных с помощью современных инструментальных средств конечного пользователя; создавать, отлаживать и тестировать программы на платформеннонезависимом языке высокого уровня (С++); представлять результаты исследований в удобном формате (MsOffice).

 **владеть** инструментами создания современных программных продуктов отладочными средами высокого уровня; навыками написания, тестирования и отладки программных средств; навыками постановки научно-технических задач, выбора методов их решения, получения и предоставления результатов, интерпретации и анализа полученных данных.

#### **4. Объем дисциплины и виды учебной работы**

Общая трудоемкость дисциплины составляет 8.0 зачетных единицы и представлена в таблине 4.1.

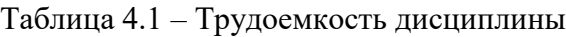

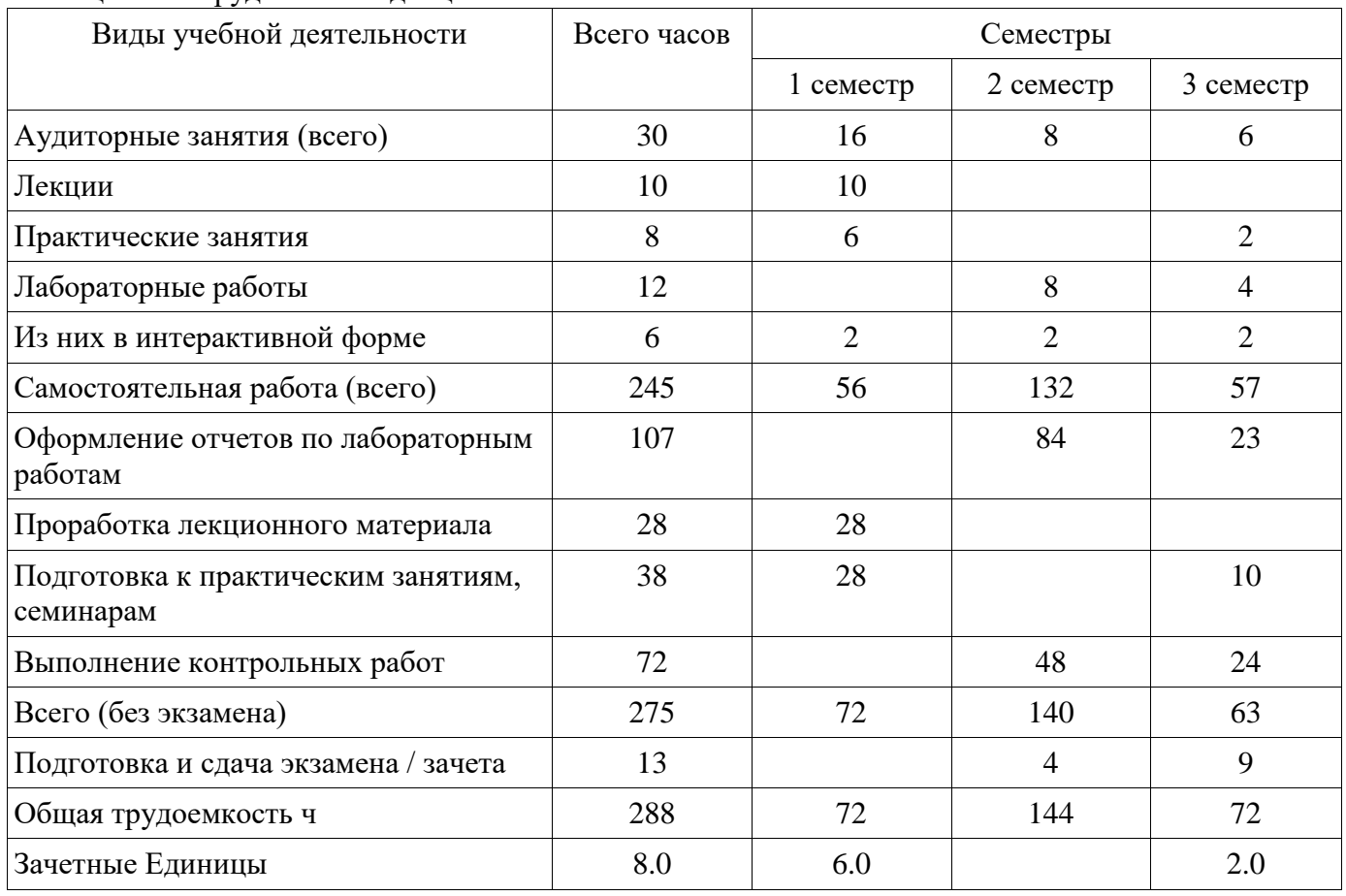

# **5. Содержание дисциплины**

# **5.1. Разделы дисциплины и виды занятий**

Разделы дисциплины и виды занятий приведены в таблице 5.1. Таблица 5.1 – Разделы дисциплины и виды занятий

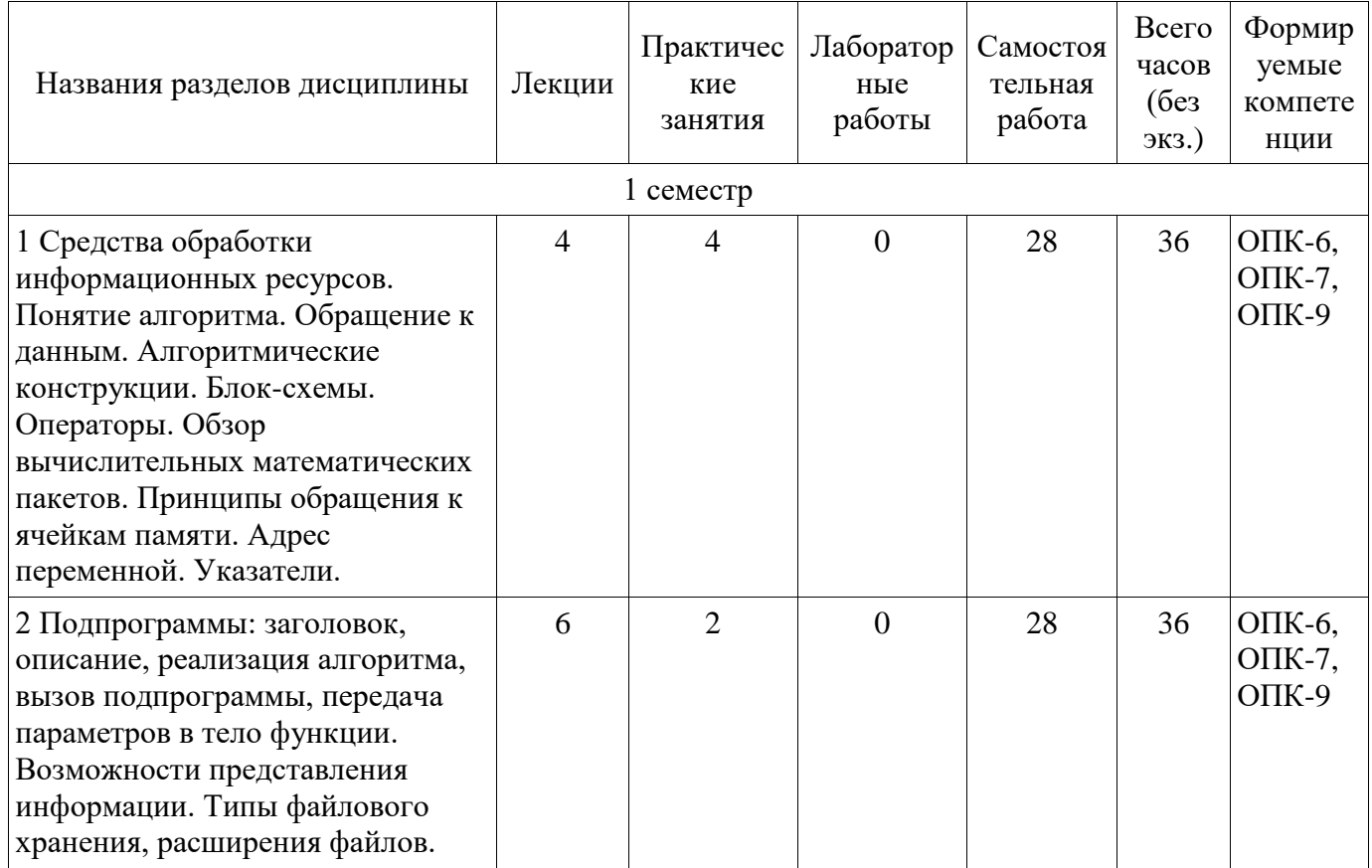

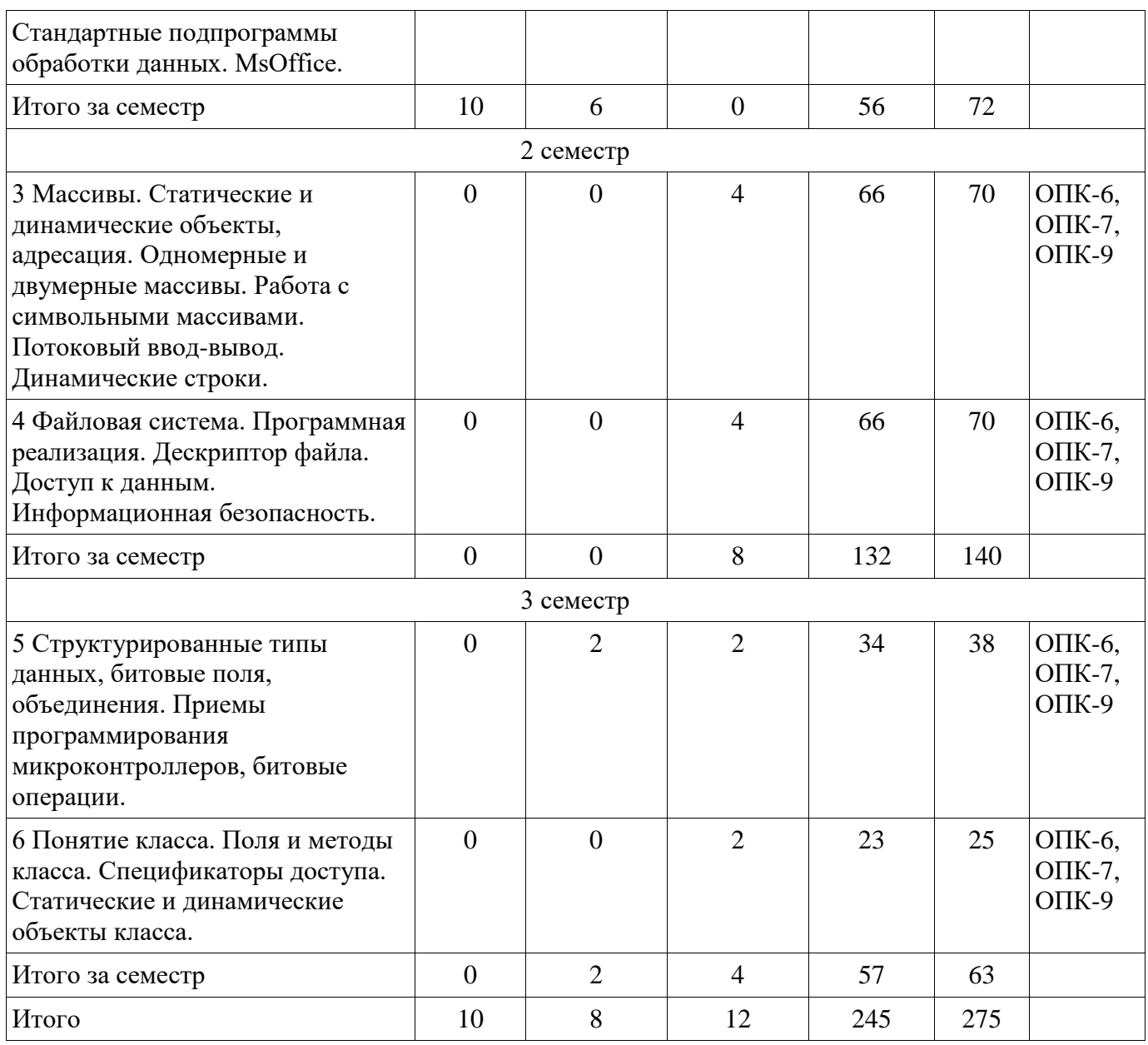

# **5.2. Содержание разделов дисциплины (по лекциям)**

Содержание разделов дисциплин (по лекциям) приведено в таблице 5.2. Таблица 5.2 - Содержание разделов дисциплин (по лекциям)

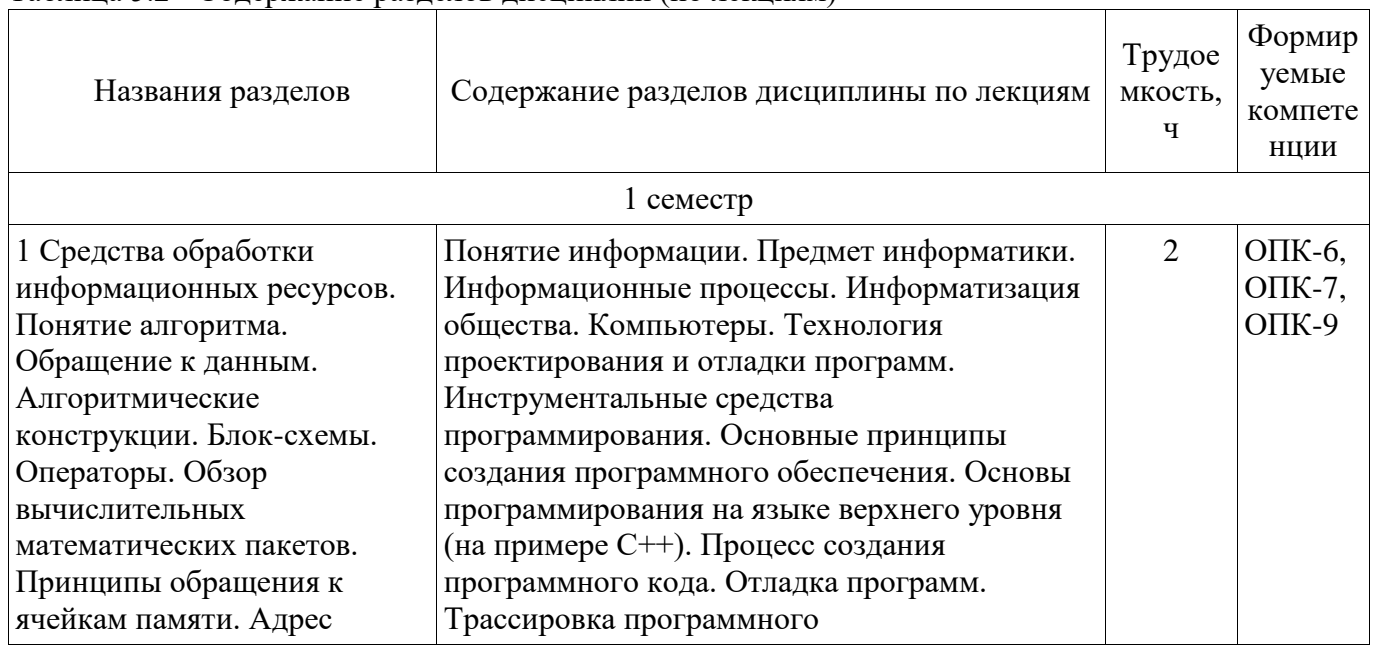

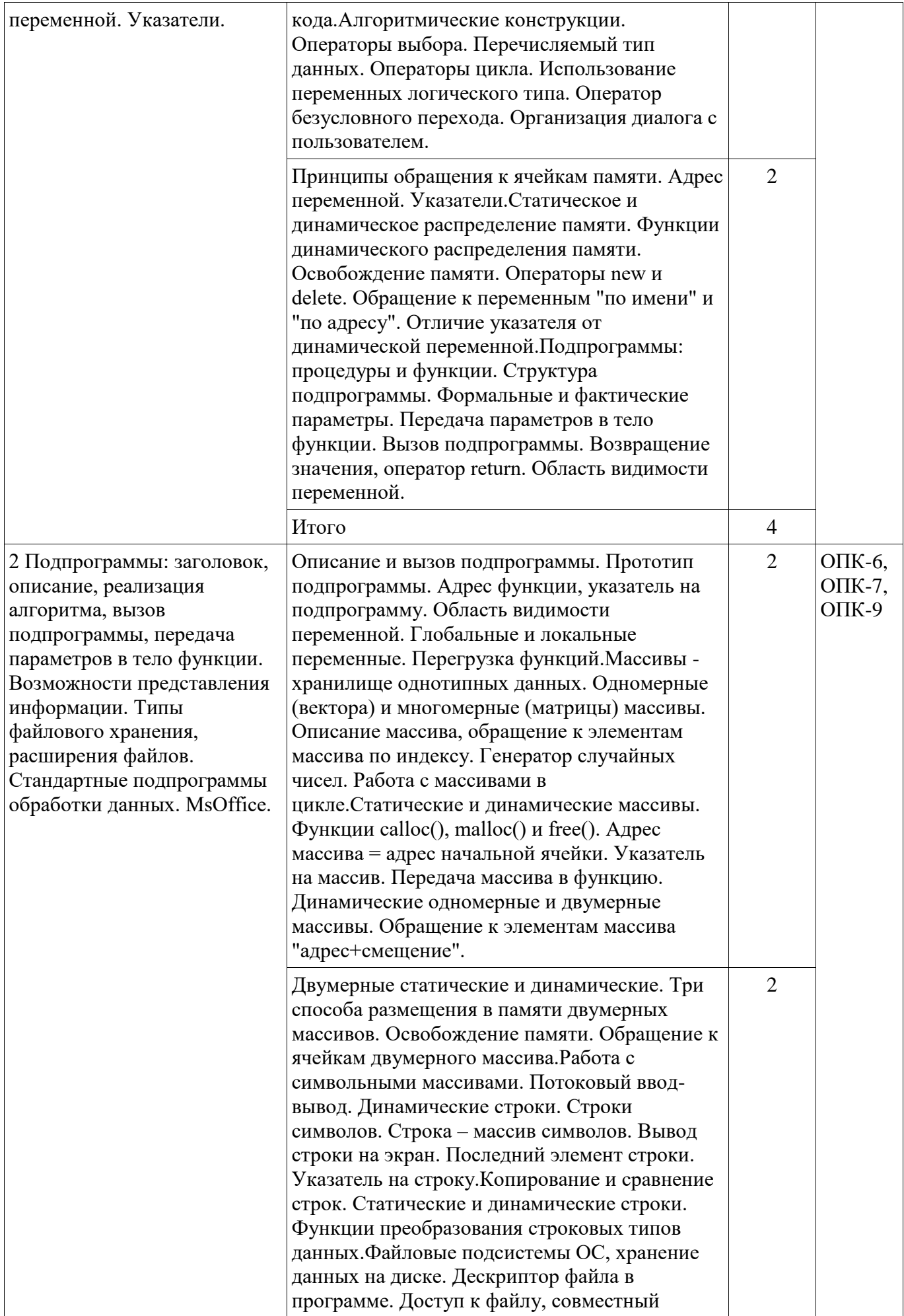

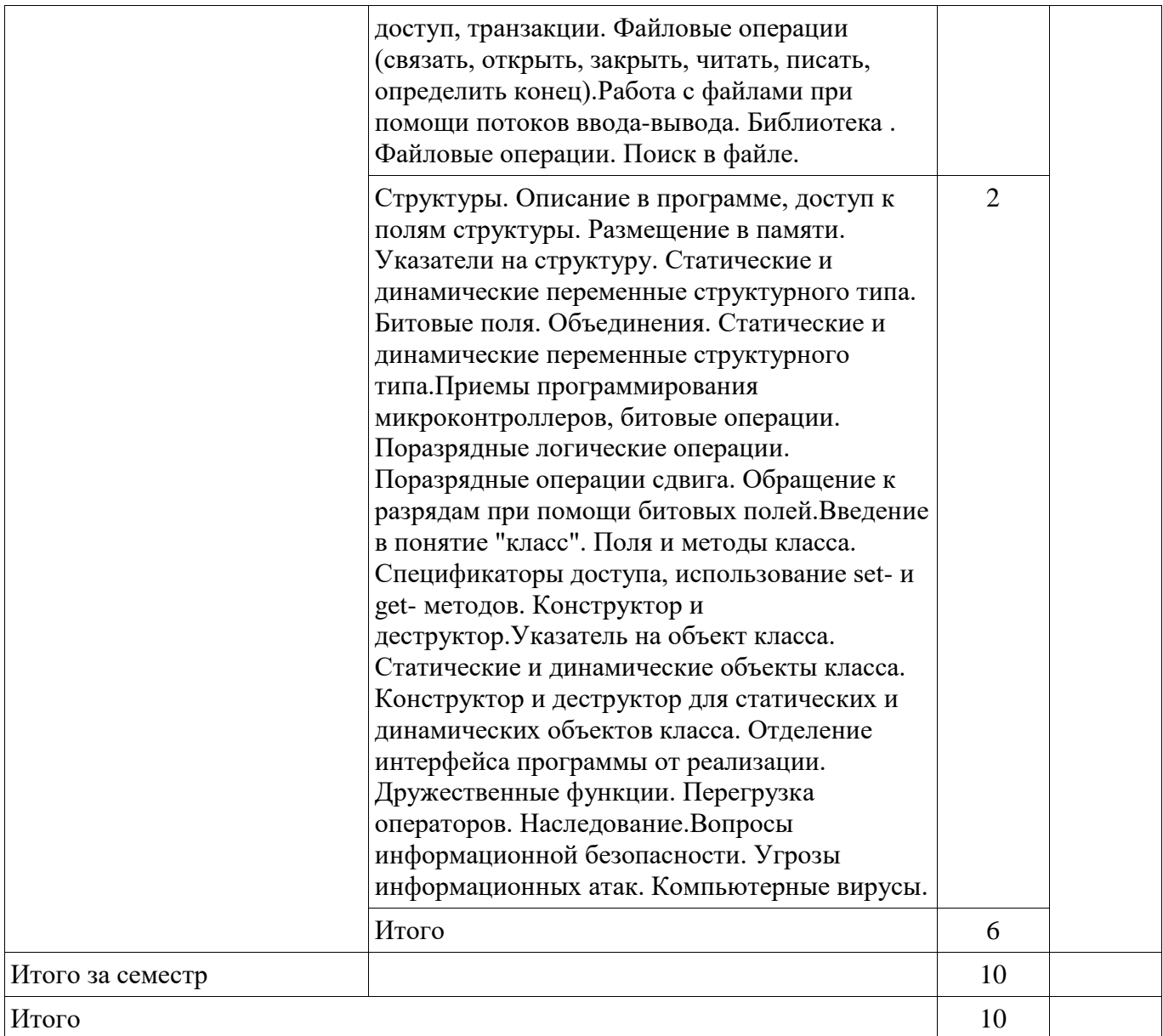

# **5.3. Разделы дисциплины и междисциплинарные связи с обеспечивающими (предыдущими) и обеспечиваемыми (последующими) дисциплинами**

Разделы дисциплины и междисциплинарные связи с обеспечивающими (предыдущими) и обеспечиваемыми (последующими) дисциплинами представлены в таблице 5.3. Таблица 5.3 - Разделы дисциплины и междисциплинарные связи

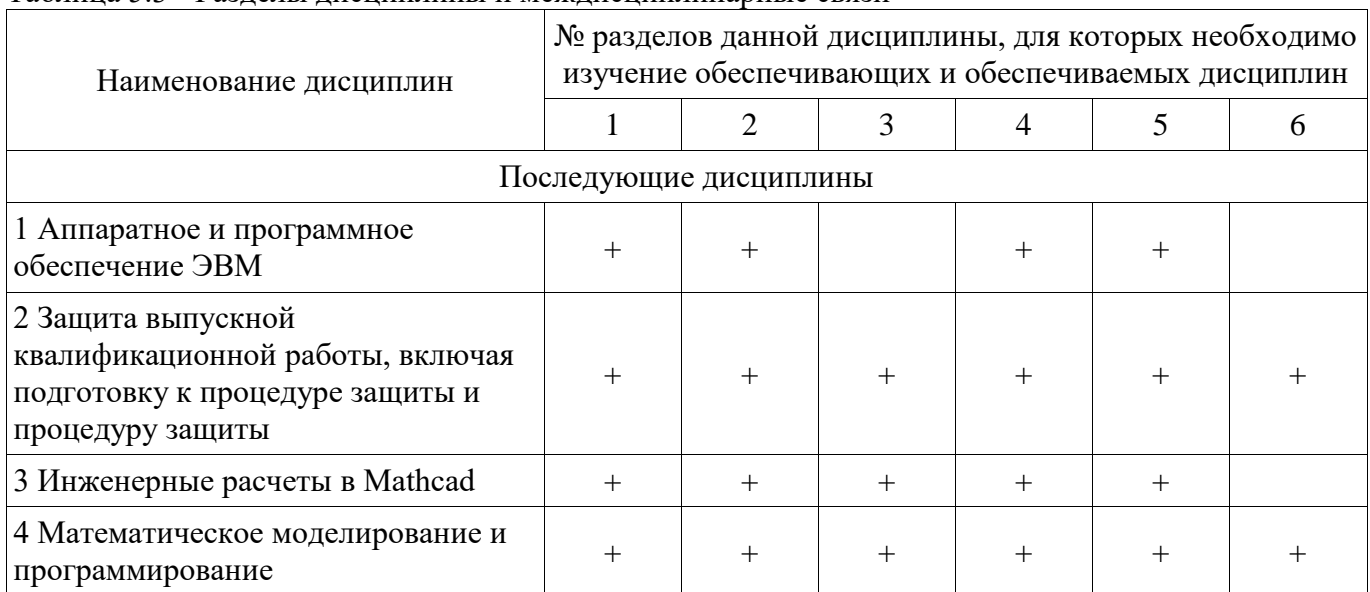

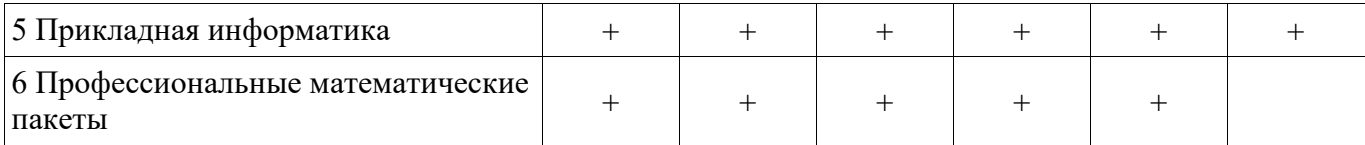

**5.4. Соответствие компетенций, формируемых при изучении дисциплины, и видов занятий** Соответствие компетенций, формируемых при изучении дисциплины, и видов занятий представлено в таблице 5.4

Таблица 5.4 – Соответствие компетенций и видов занятий, формируемых при изучении дисциплины

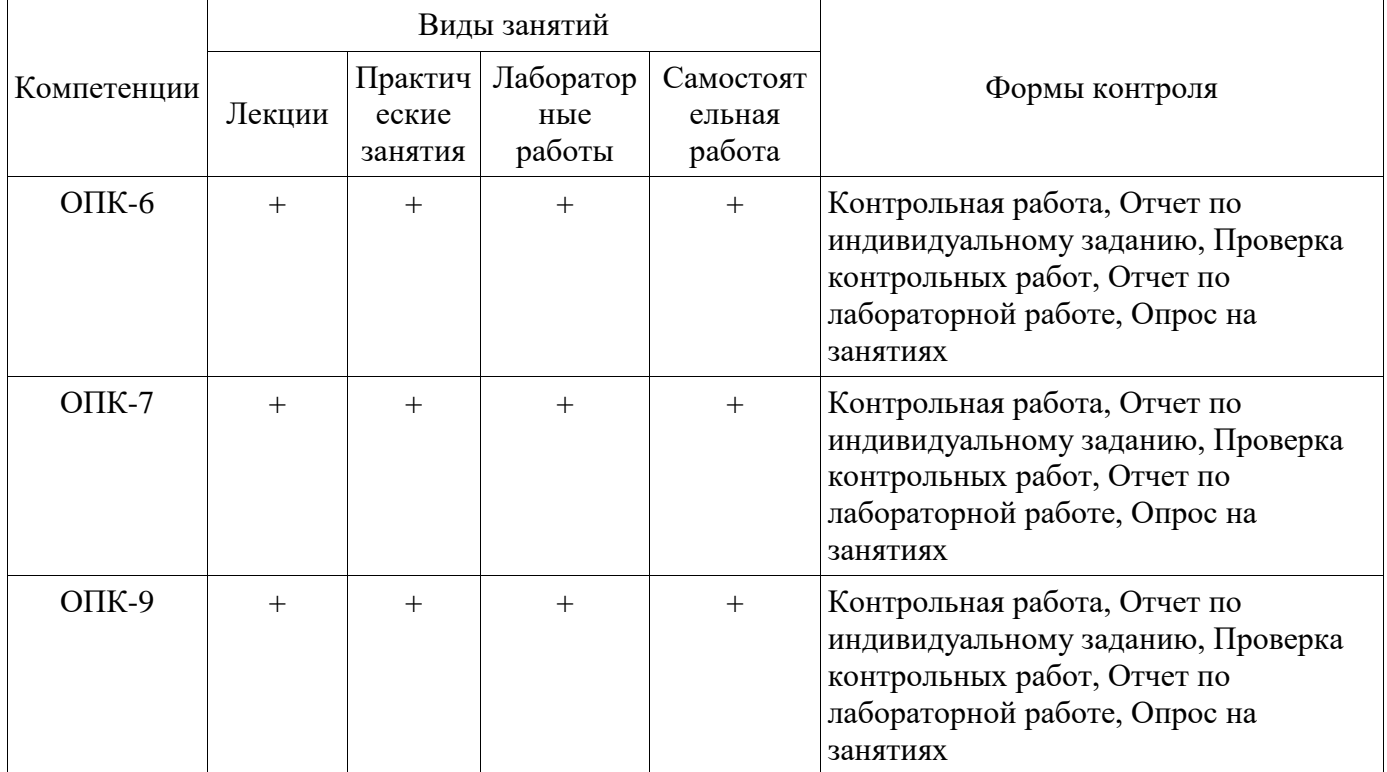

# **6. Интерактивные методы и формы организации обучения**

Технологии интерактивного обучения при разных формах занятий в часах приведены в табл. 6.1 Таблица 6.1 – Технологии интерактивного обучения при разных формах занятий в часах

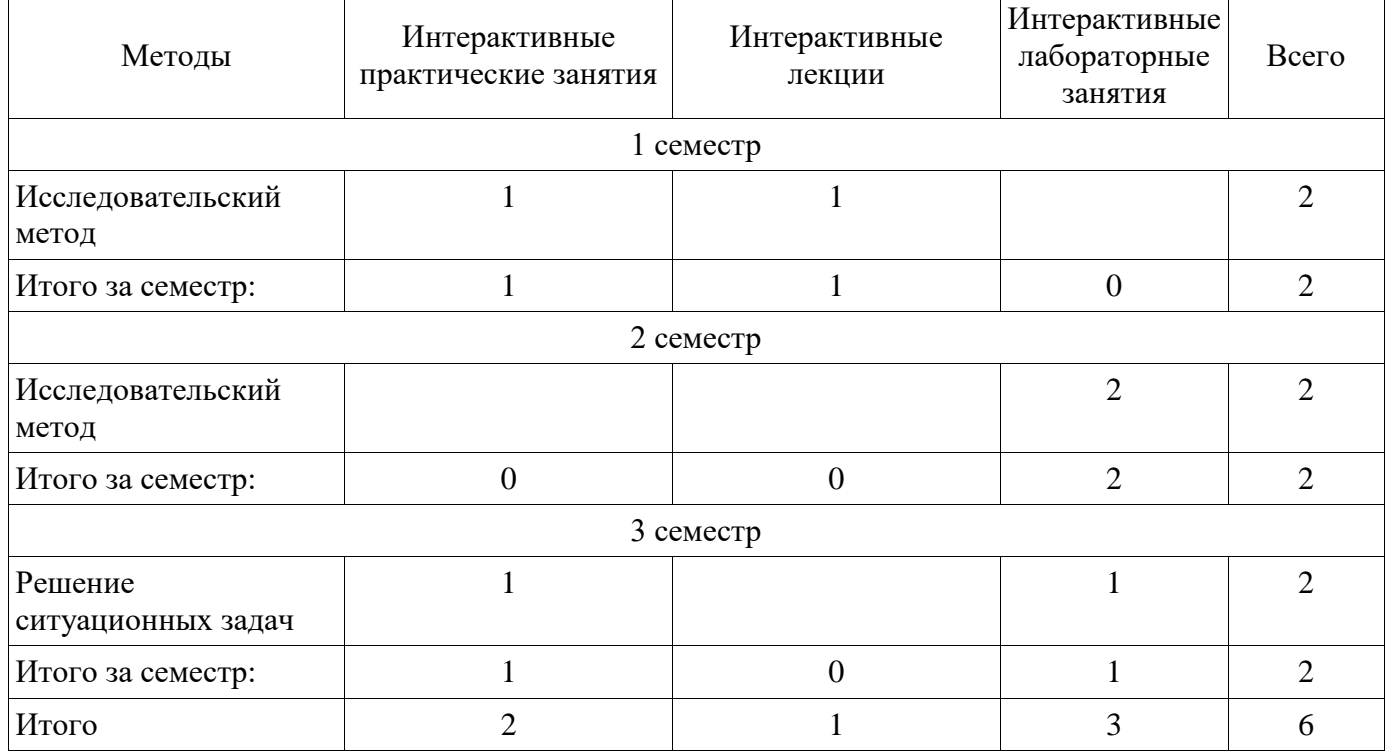

# 7. Лабораторные работы

Наименование лабораторных работ приведено в таблице 7.1.<br>Таблица 7.1 – Наименование лабораторных работ

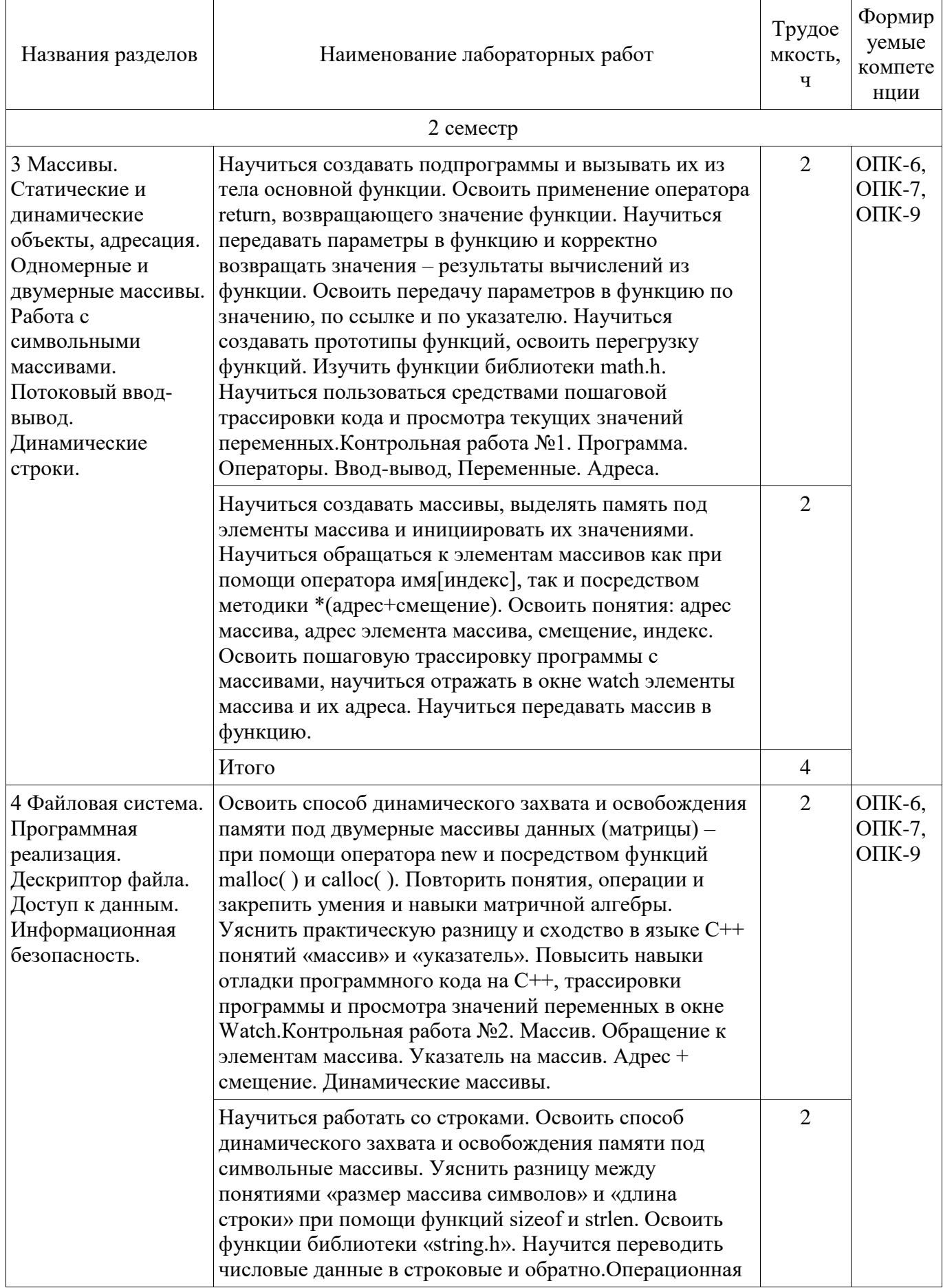

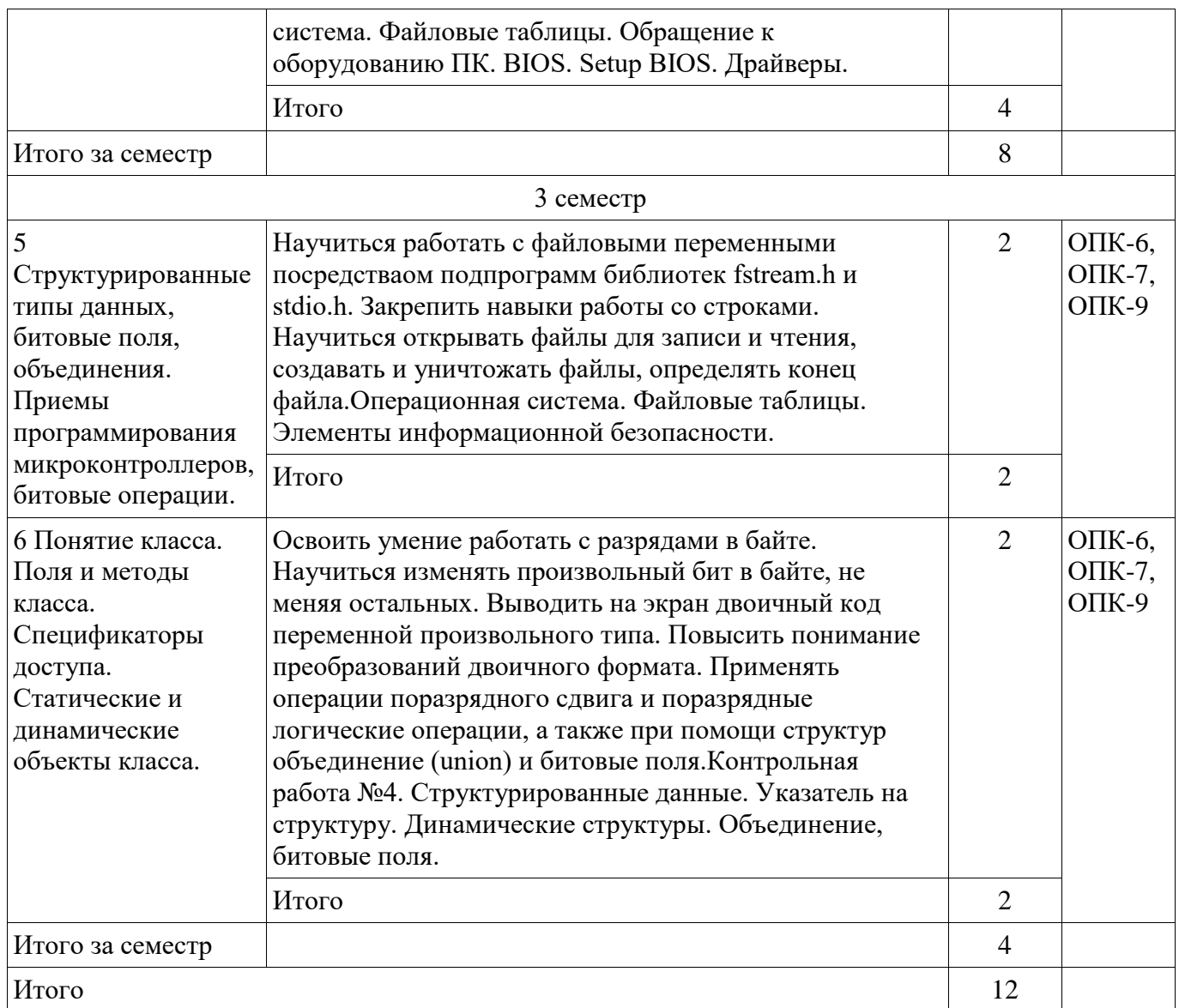

# **8. Практические занятия (семинары)**

Наименование практических занятий (семинаров) приведено в таблице 8.1. Таблица 8.1 – Наименование практических занятий (семинаров)

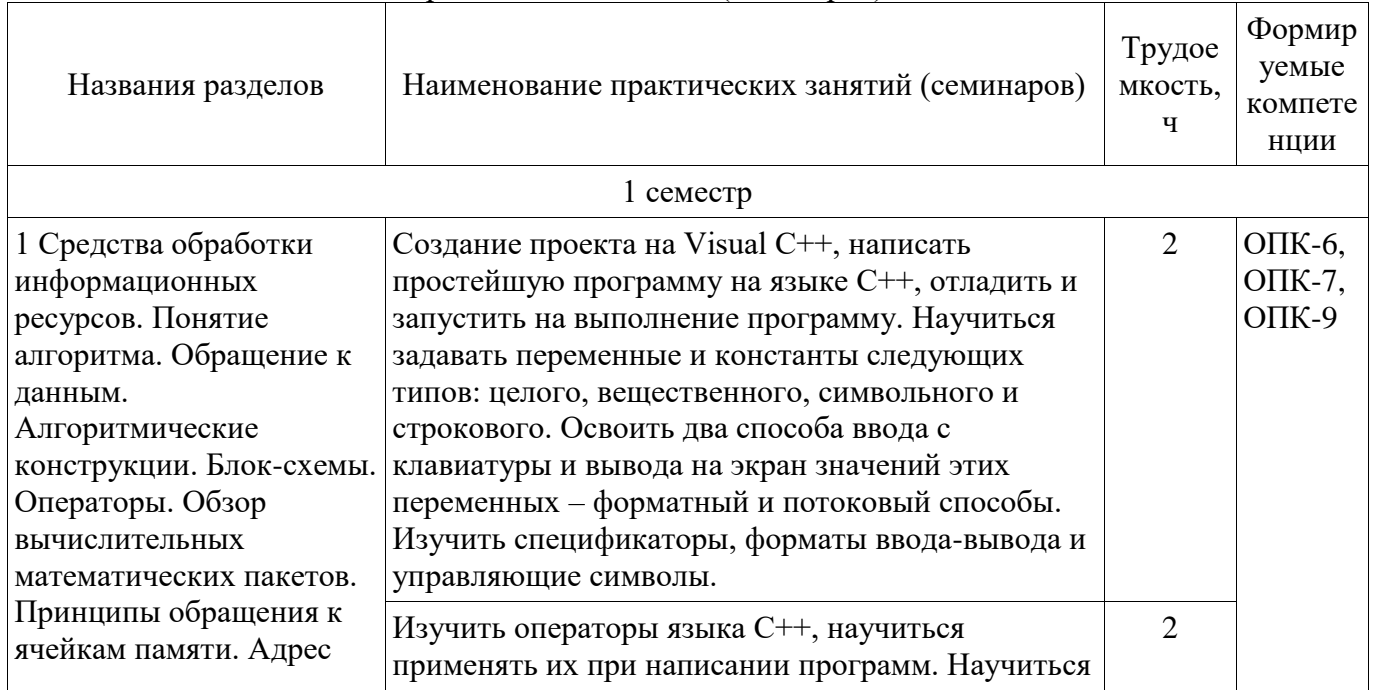

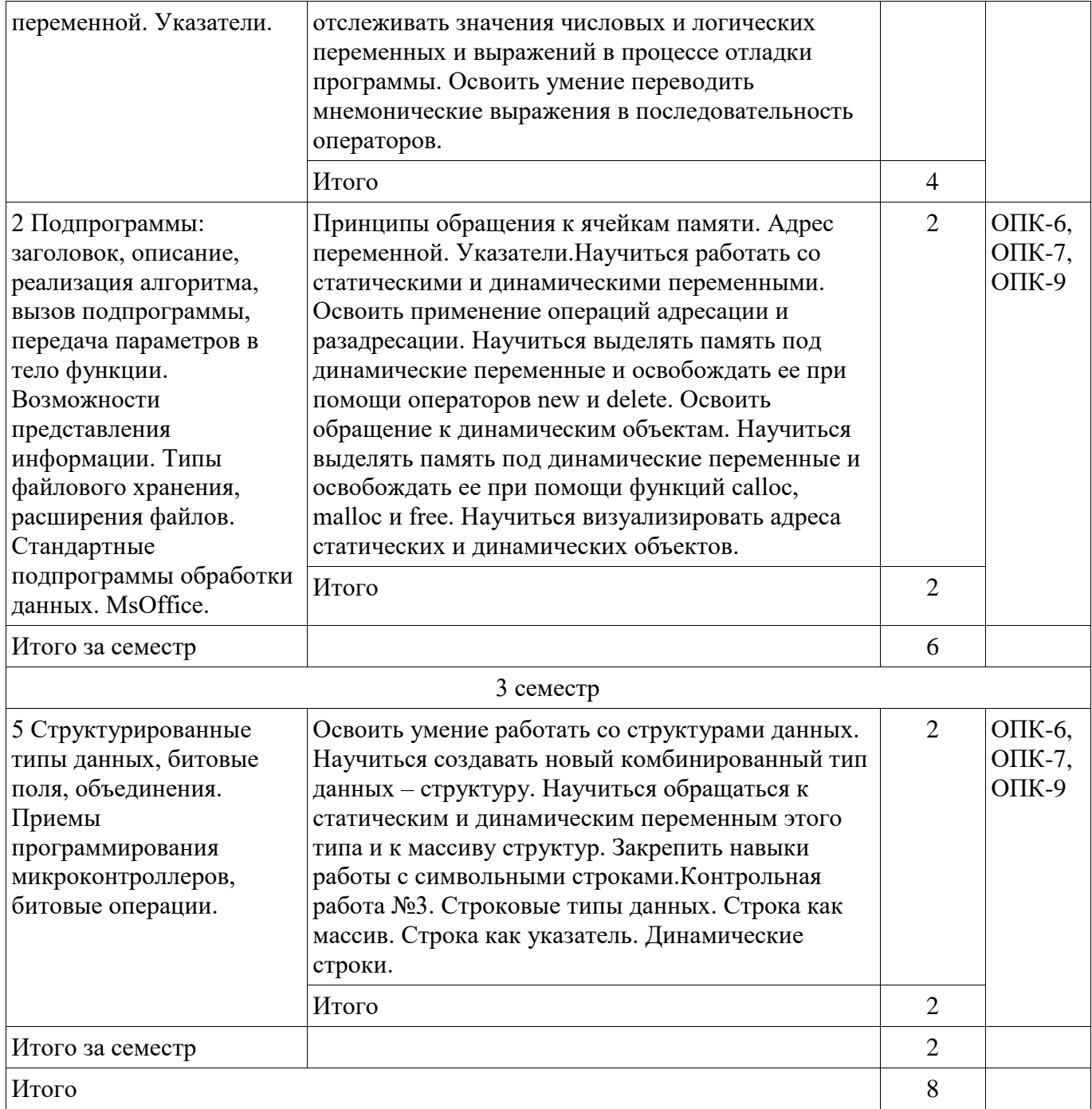

# **9. Самостоятельная работа**

Виды самостоятельной работы, трудоемкость и формируемые компетенции представлены в таблице 9.1.

Таблица 9.1 - Виды самостоятельной работы, трудоемкость и формируемые компетенции

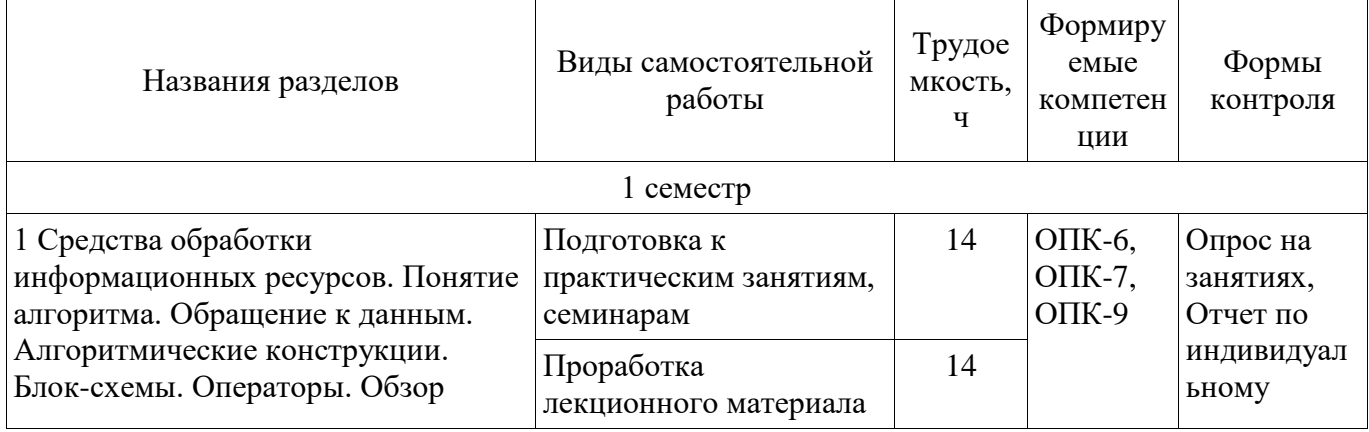

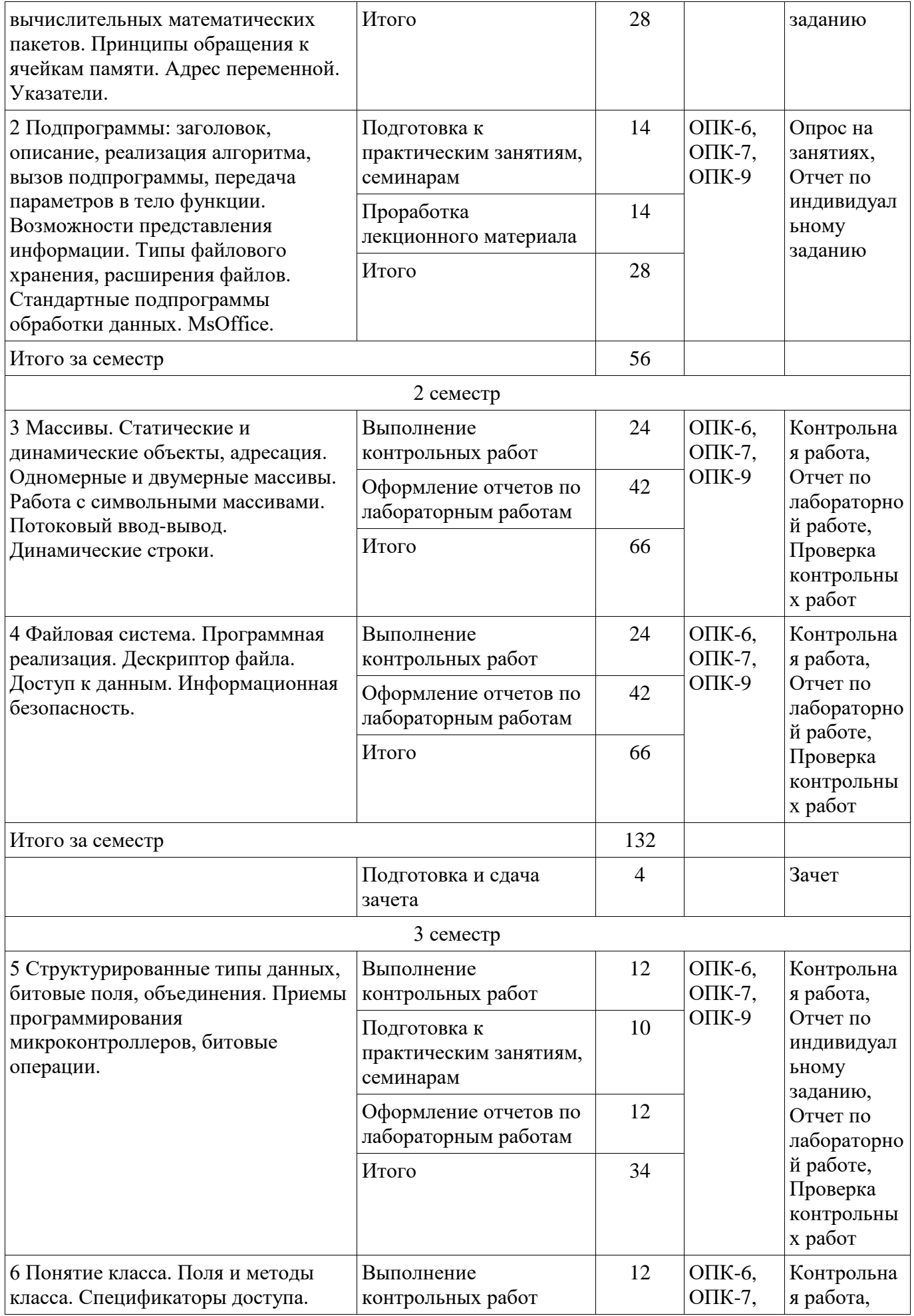

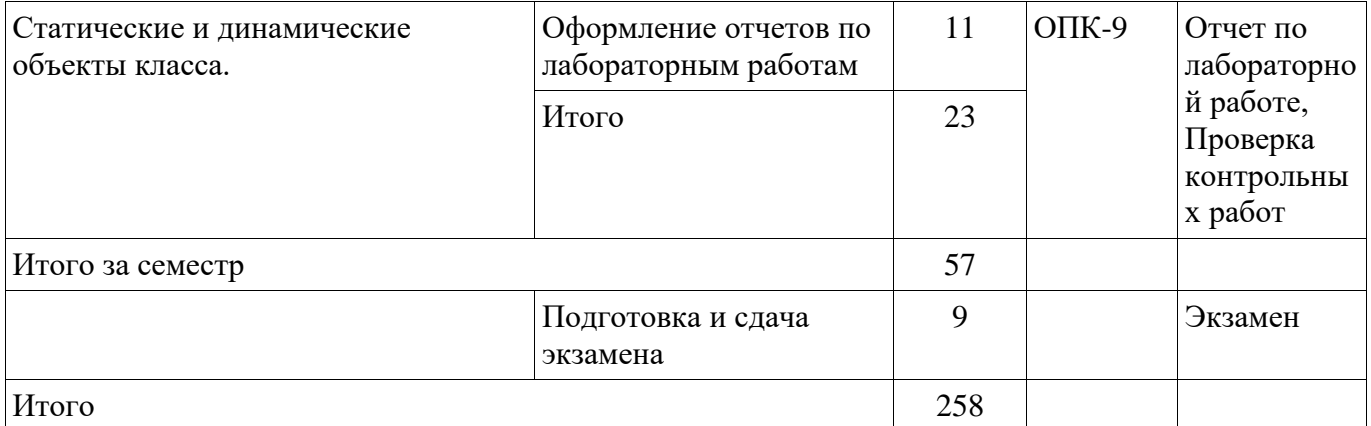

# **9.1. Темы контрольных работ**

1. Контрольная работа №1. Программа. Операторы. Ввод-вывод, Переменные. Адреса. Процесс создания программного кода. Отладка программ. Трассировка программного кода. Алгоритмические конструкции. Операторы выбора. Перечисляемый тип данных. Операторы цикла. Использование переменных логического типа. Оператор безусловного перехода. Организация диалога с пользователем. Принципы обращения к ячейкам памяти. Адрес переменной. Указатели. Адрес переменной.

2. Контрольная работа №2. Массив. Обращение к элементам массива. Указатель на массив. Адрес + смещение. Динамические массивы. Массивы - хранилище однотипных данных. Одномерные (вектора) и многомерные (матрицы) массивы. Описание массива, обращение к элементам массива по индексу. Генератор случайных чисел. Работа с массивами в цикле. Статические и динамические массивы. Функции calloc(), malloc() и free(). Адрес массива = адрес начальной ячейки. Указатель на массив. Передача массива в функцию.

3. Контрольная работа №3. Строковые типы данных. Строка как массив. Строка как указатель. Динамические строки. Работа с символьными массивами. Потоковый ввод-вывод. Динамические строки. Строка – массив символов. Вывод строки на экран. Последний элемент строки. Указатель на строку. Копирование и сравнение строк. Статические и динамические строки. Функции преобразования строковых типов данных.

4. Контрольная работа №4. Структурированные данные. Указатель на структуру. Динамические структуры. Объединение, битовые поля. Структуры. Описание в программе, доступ к полям структуры. Размещение в памяти. Указатели на структуру. Статические и динамические переменные структурного типа. Битовые поля. Объединения. Приемы программирования микроконтроллеров, битовые операции. Поразрядные логические операции. Поразрядные операции сдвига. Обращение к разрядам при помощи битовых полей.

# **10. Курсовая работа (проект)**

Не предусмотрено РУП

# **11. Рейтинговая система для оценки успеваемости студентов**

Не предусмотрено

## **12. Учебно-методическое и информационное обеспечение дисциплины**

## **12.1. Основная литература**

1. Михальченко Сергей Геннадьевич Информационное обеспечение задач расчета и проектирования электрических схем: моногр. / С. Г. Михальченко. – Томск: Изд-во Томск. гос. унта систем упр. и радиоэлектроники, 2016. – 200 с. : ил., табл. – Библиогр.: с. 192. [Электронный ресурс]. - http://ie.tusur.ru/docs/msg/io.rar

## **12.2. Дополнительная литература**

1. Информатика. Базовый курс: Учебник для вузов / С. В. Симонович [и др.] ; ред. С. В. Симонович. – 2-е изд. – СПб. : Питер, 2007. – 639 с. (наличие в библиотеке ТУСУР - 57 экз.)

2. Компьютерные технологии в науке, образовании и производстве электронной техники / Кручинин В.В., Тановицкий Ю.Н., Хомич С.Л. – Томск, 2012. – 154 с. [Электронный ресурс] - Режим доступа: http://edu.tusur.ru/training/publications/967, дата обращения: 21.03.2017.

3. Саликаев, Юрий Рафаэльевич. Компьютерное моделирование и проектирование [Электронный ресурс] : учебное пособие / Ю. Р. Саликаев; Томский государственный университет систем управления и радиоэлектроники. – Электрон. текстовые дан. – Томск: [б. и.], 2012. – on-line, 94 с. [Электронный ресурс] - Режим доступа: http://edu.tusur.ru/training/publications/2548, дата обращения: 21.03.2017.

### **12.3 Учебно-методические пособия**

# **12.3.1. Обязательные учебно-методические пособия**

1. Михальченко С.Г. Информационные технологии. Часть 1. Пограммирование на С++ [Электронный ресурс]: Руководство по организации самостоятельной работы студентов / С. Г. Михальченко; Томск. гос. ун-т сист. упр. и радиоэлектроники, Кафедра промышленной электроники – Томск: ТУСУР, 2015. – 164 с. : ил., табл., прил. – Библиогр.: с. 162. [Электронный ресурс]. - http://ie.tusur.ru/docs/msg/it\_1.rar

2. Михальченко С.Г. Информационные технологии. Часть 2. Профессиональные математические пакеты [Электронный ресурс]: Руководство по организации самостоятельной работы студентов / С. Г. Михальченко; Томск. гос. ун-т сист. упр. и радиоэлектроники, Кафедра промышленной электроники – Томск: ТУСУР, 2015. – 128 с. : ил., табл., прил. – Библиогр.: с. 97. [Электронный ресурс]. - http://ie.tusur.ru/docs/msg/it\_2.rar

3. Михальченко С. Г. Профессиональные математические пакеты. Лабораторный практикум / С. Г. Михальченко; Томский государственный университет систем управления и радиоэлектроники, Кафедра промышленной электроники – Томск: ТУСУР, 2017. – 84 с.: ил., табл., прил. – Библиогр.: с. 65. [Электронный ресурс]. - http://ie.tusur.ru/docs/msg/pmp.rar

4. Михальченко С. Г. Профессиональные математические пакеты. Учебно-методическое пособие по проведению практических работ / С. Г. Михальченко; Томский государственный университет систем управления и радиоэлектроники, Кафедра промышленной электроники – Томск: ТУСУР, 2017. – 86 с. : ил., табл., прил. – Библиогр.: с. 72. [Электронный ресурс]. http://ie.tusur.ru/docs/msg/pmp.rar

## **12.3.2 Учебно-методические пособия для лиц с ограниченными возможностями здоровья**

Учебно-методические материалы для самостоятельной и аудиторной работы обучающихся из числа инвалидов предоставляются в формах, адаптированных к ограничениям их здоровья и восприятия информации.

# **Для лиц с нарушениями зрения:**

- в форме электронного документа;
- в печатной форме увеличенным шрифтом.

### **Для лиц с нарушениями слуха:**

- в форме электронного документа;
- в печатной форме.

# **Для лиц с нарушениями опорно-двигательного аппарата:**

- в форме электронного документа;
- в печатной форме.

## **12.4. Базы данных, информационно-справочные, поисковые системы и требуемое программное обеспечение**

1. Mathematica. Система компьютерной алгебры компании Wolfram Research. Официальный сайт компании Wolfram Research http://www.wolfram.com. Способ доступа: http://www.wolfram.com/mathematica/.

2. Maple. Программный пакет компьютерной алгебры компании Waterloo Maple Inc. Официальный сайт: http://www.maplesoft.com/. Способ доступа: http://www.maplesoft.com/products/Maple/index.aspx.

3. MatLab. Пакет математических и инженерных вычислений. Официальный сайт компании-разработчика MathWorks http://www.mathworks.com/. Способ доступа: http://www.mathworks.com/products/matlab/.

4. MathCad. Система компьютерных вычислений. Официальный сайт компанииразработчика Mathsoft http://www.mathsoft.com/, в составе PTC Community

### **13. Материально-техническое обеспечение дисциплины**

## **13.1. Общие требования к материально-техническому обеспечению дисциплины**

#### **13.1.1. Материально-техническое обеспечение для лекционных занятий**

Для проведения занятий лекционного типа, групповых и индивидуальных консультаций, текущего контроля и промежуточной аттестации используется учебная аудитория, с количеством посадочных мест не менее 60, оборудованная видеопроектором с экраном, маркерной доской и стандартной учебной мебелью. Имеются наглядные пособия в виде презентаций по лекционным разделам дисциплины.

#### **13.1.2. Материально-техническое обеспечение для практических занятий**

Количество индивидуальных рабочих мест в вычислительном классе определяет разбивку группы на подгруппы таким образом, чтобы у каждого студента имелась возможность выполнять индивидуальное задание по практике и лабораторную работу на отдельном компьютере. Для проведения практических (семинарских) занятий используется учебная аудитория, расположенная по адресу 634034, Томская область, г. Томск, Вершинина улица, д. 74, 3 этаж, ауд. 201-б, 301-б или 338. Состав оборудования: учебная мебель, доска магнитно-маркерная; видеопроектор, коммутатор; персональные компьютеры класса не ниже ПЭВМ INTEL Сеleron D336 2.8ГГц. - 16 шт. Используется лицензионное программное обеспечение. Имеется помещения для хранения и профилактического обслуживания учебного оборудования.

#### **13.1.3. Материально-техническое обеспечение для лабораторных работ**

Количество индивидуальных рабочих мест в вычислительном классе определяет разбивку группы на подгруппы таким образом, чтобы у каждого студента имелась возможность выполнять индивидуальное задание по лабораторной работе на отдельном компьютере. Для проведения лабораторных работ используется учебная аудитория, расположенная по адресу 634034, Томская область, г. Томск, Вершинина улица, д. 74, 3 этаж, ауд. 201-б, 301-б или 338. Состав оборудования: учебная мебель, доска магнитно-маркерная; видеопроектор, коммутатор; персональные компьютеры класса не ниже ПЭВМ INTEL Сеleron D336 2.8ГГц. - 16 шт. Используется лицензионное программное обеспечение. Имеется помещения для хранения и профилактического обслуживания учебного оборудования.

#### **13.1.4. Материально-техническое обеспечение для самостоятельной работы**

Для самостоятельной работы используется учебная аудитория, расположенная по адресу 634034, г. Томск, ул. Вершинина, 74, 1 этаж, ауд. 222, 224. Состав оборудования: учебная мебель, демонстрационная доска.

# **13.2. Материально-техническое обеспечение дисциплины для лиц с ограниченными возможностями здоровья**

Освоение дисциплины лицами с ОВЗ осуществляется с использованием средств обучения общего и специального назначения.

При обучении студентов **с нарушениями слуха** предусмотрено использование звукоусиливающей аппаратуры, мультимедийных средств и других технических средств приема/передачи учебной информации в доступных формах для студентов с нарушениями слуха, мобильной системы обучения для студентов с инвалидностью, портативной индукционной системы. Учебная аудитория, в которой обучаются студенты с нарушением слуха, оборудована компьютерной техникой, аудиотехникой, видеотехникой, электронной доской, мультимедийной системой.

При обучении студентов **с нарушениями зрениями** предусмотрено использование в лекционных и учебных аудиториях возможности просмотра удаленных объектов (например, текста на доске или слайда на экране) при помощи видеоувеличителей для удаленного просмотра.

При обучении студентов **с нарушениями опорно-двигательного аппарата** используются альтернативные устройства ввода информации и другие технические средства приема/передачи учебной информации в доступных формах для студентов с нарушениями опорно-двигательного аппарата, мобильной системы обучения для людей с инвалидностью.

#### **14. Фонд оценочных средств**

#### **14.1. Основные требования к фонду оценочных средств и методические рекомендации**

Фонд оценочных средств и типовые контрольные задания, используемые для оценки сформированности и освоения закрепленных за дисциплиной компетенций при проведении текущей, промежуточной аттестации по дисциплине приведен в приложении к рабочей программе.

Дисциплина является обеспечивающей, формируемые компетенции требуются для освоения предметов, непосредственно относящихся к электронике и наноэлектронике, силовой электронике (power electronics) и промышленной электронике (industrial electronics). В связи с этим при проведении всех видов занятий и форм контроля необходимо заострять внимание обучающихся на практическом применении получаемых компетенций в предметной области будущей профессиональной деятельности.

## **14.2 Требования к фонду оценочных средств для лиц с ограниченными возможностями здоровья**

Для студентов с инвалидностью предусмотрены дополнительные оценочные средства, перечень которых указан в таблице.

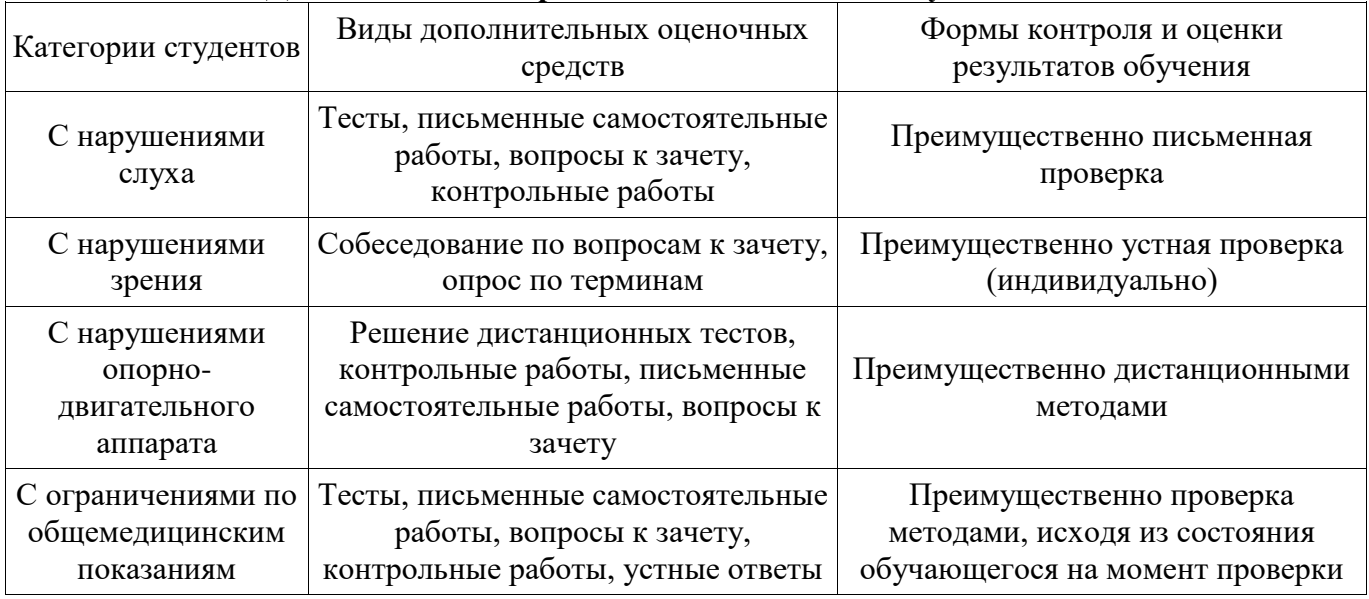

# **Таблица 14 – Дополнительные средства оценивания для студентов с инвалидностью**

## **14.3 Методические рекомендации по оценочным средствам для лиц с ограниченными возможностями здоровья**

Для студентов с ОВЗ предусматривается доступная форма предоставления заданий оценочных средств, а именно:

- в печатной форме;
- в печатной форме с увеличенным шрифтом;
- в форме электронного документа;
- методом чтения ассистентом задания вслух;
- предоставление задания с использованием сурдоперевода.

Студентам с инвалидностью увеличивается время на подготовку ответов на контрольные вопросы. Для таких студентов предусматривается доступная форма предоставления ответов на задания, а именно:

- письменно на бумаге;
- набор ответов на компьютере;
- набор ответов с использованием услуг ассистента;
- представление ответов устно.

Процедура оценивания результатов обучения инвалидов по дисциплине предусматривает предоставление информации в формах, адаптированных к ограничениям их здоровья и восприятия информации:

## **Для лиц с нарушениями зрения:**

- в форме электронного документа;
- в печатной форме увеличенным шрифтом.

# **Для лиц с нарушениями слуха:**

- в форме электронного документа;
- в печатной форме.

# **Для лиц с нарушениями опорно-двигательного аппарата:**

- в форме электронного документа;
- в печатной форме.

При необходимости для обучающихся с инвалидностью процедура оценивания результатов обучения может проводиться в несколько этапов.

# **МИНИСТЕРСТВО ОБРАЗОВАНИЯ И НАУКИ РФ**

#### **Федеральное государственное бюджетное образовательное учреждение высшего образования**

# «ТОМСКИЙ ГОСУДАРСТВЕННЫЙ УНИВЕРСИТЕТ СИСТЕМ УПРАВЛЕНИЯ И РАДИОЭЛЕКТРОНИКИ» (ТУСУР)

УТВЕРЖДАЮ Проректор по учебной работе \_\_\_\_\_\_\_\_\_\_\_\_\_\_\_ П. Е. Троян  $\frac{11.16 \text{ PaV}}{20.06 \text{ PaV}}$ 

# ФОНД ОЦЕНОЧНЫХ СРЕДСТВ ПО УЧЕБНОЙ ДИСЦИПЛИНЕ

## **Информационные технологии**

Уровень образования: **высшее образование - бакалавриат** Направление подготовки (специальность): **11.03.04 Электроника и наноэлектроника** Направленность (профиль): **Промышленная электроника** Форма обучения: **заочная** Факультет: **ЗиВФ, Заочный и вечерний факультет** Кафедра: **ПрЭ, Кафедра промышленной электроники** Курс: **1, 2** Семестр: **1, 2, 3**

Учебный план набора 2015 года

Разработчики:

зав. кафедрой, профессор каф. ПрЭ С. Г. Михальченко

Зачет: 2 семестр Экзамен: 3 семестр

Томск 2017

#### 1. Ввеление

Фонд оценочных средств (ФОС) является приложением к рабочей программе дисциплины (практики) и представляет собой совокупность контрольно-измерительных материалов (типовые задачи (задания), контрольные работы, тесты и др.) и методов их использования, предназначенных для измерения уровня достижения студентом установленных результатов обучения.

ФОС по дисциплине (практике) используется при проведении текущего контроля успеваемости и промежуточной аттестации студентов.

Перечень закрепленных за дисциплиной (практикой) компетенций приведен в таблице 1. Таблица 1 - Перечень закрепленных за лисциплиной компетенций

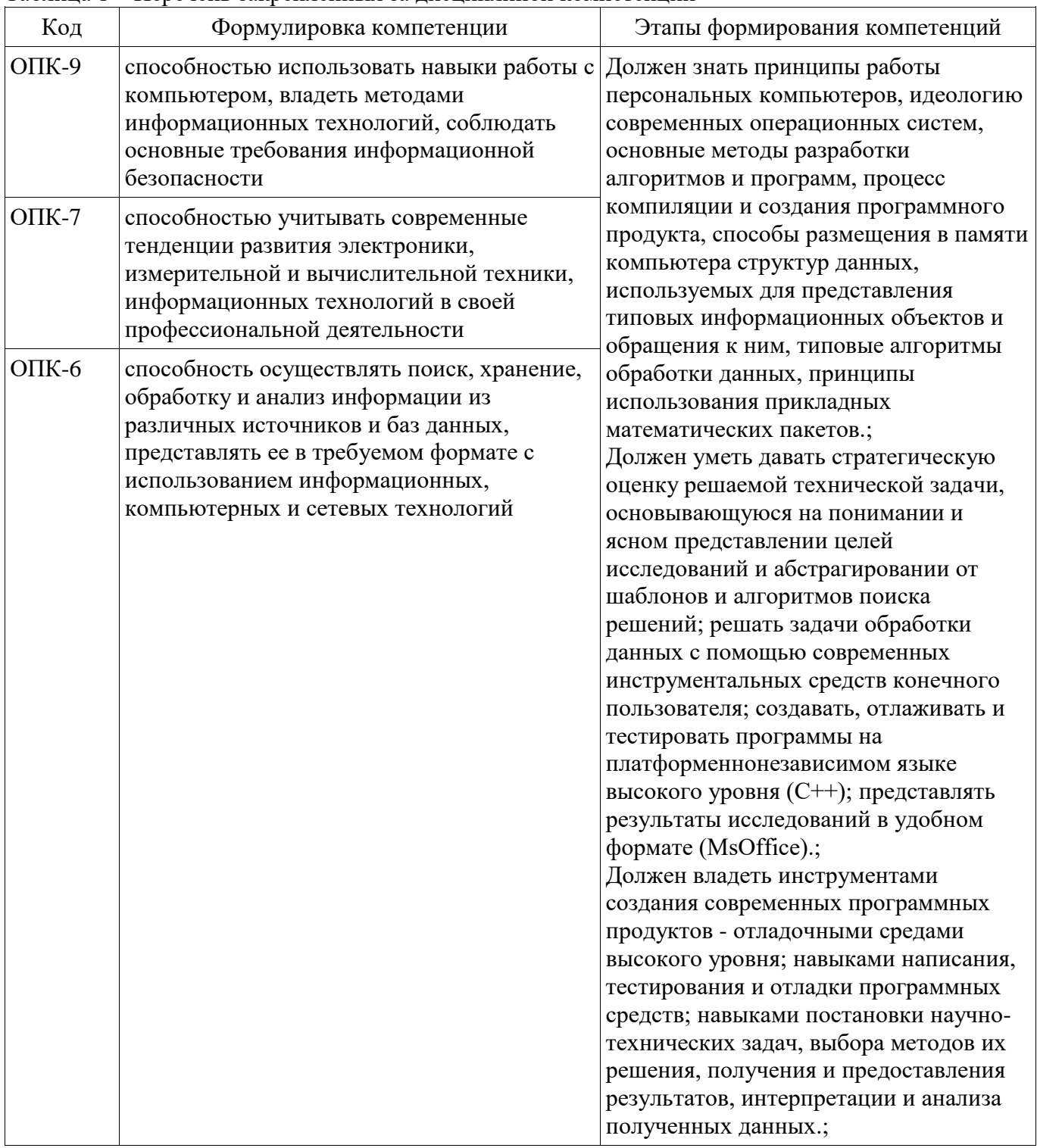

Общие характеристики показателей и критериев оценивания компетенций на всех этапах приведены в таблице 2.

| Показатели и<br>критерии                           | Знать                                                                                                    | Уметь                                                                                                    | Владеть                                                                                                    |
|----------------------------------------------------|----------------------------------------------------------------------------------------------------|----------------------------------------------------------------------------------------------------|----------------------------------------------------------------------------------------------------|
| Отлично (высокий<br>уровень)                       | Обладает фактическими<br>и теоретическими<br>знаниями в пределах<br>изучаемой области с<br>пониманием границ<br>применимости | Обладает диапазоном<br>практических умений,<br>требуемых для развития<br>творческих решений,<br>абстрагирования<br>проблем | Контролирует работу,<br>проводит оценку,<br>совершенствует<br>действия работы                                                                  |
| Хорошо (базовый<br>уровень)                        | Знает факты, принципы,<br>процессы, общие<br>понятия в пределах<br>изучаемой области                                         | Обладает диапазоном<br>практических умений,<br>требуемых для решения<br>определенных проблем в<br>области исследования     | Берет ответственность за<br>завершение задач в<br>исследовании,<br>приспосабливает свое<br>поведение к<br>обстоятельствам в<br>решении проблем |
| <b>Удовлетворительно</b><br>(пороговый<br>уровень) | Обладает базовыми<br>общими знаниями                                                                                         | Обладает основными<br>умениями, требуемыми<br>для выполнения простых<br>задач                                              | Работает при прямом<br>наблюдении                                                                                                    |

Таблица 2 – Общие характеристики показателей и критериев оценивания компетенций по этапам

# 2 Реализация компетенций

## 2.1 Компетенция ОПК-9

ОПК-9: способностью использовать навыки работы с компьютером, владеть методами информационных технологий, соблюдать основные требования информационной безопасности.

формирования компетенции необходимо осуществить ряд этапов. Этапы Лля формирования компетенции, применяемые для этого виды занятий и используемые средства оценивания представлены в таблице 3.

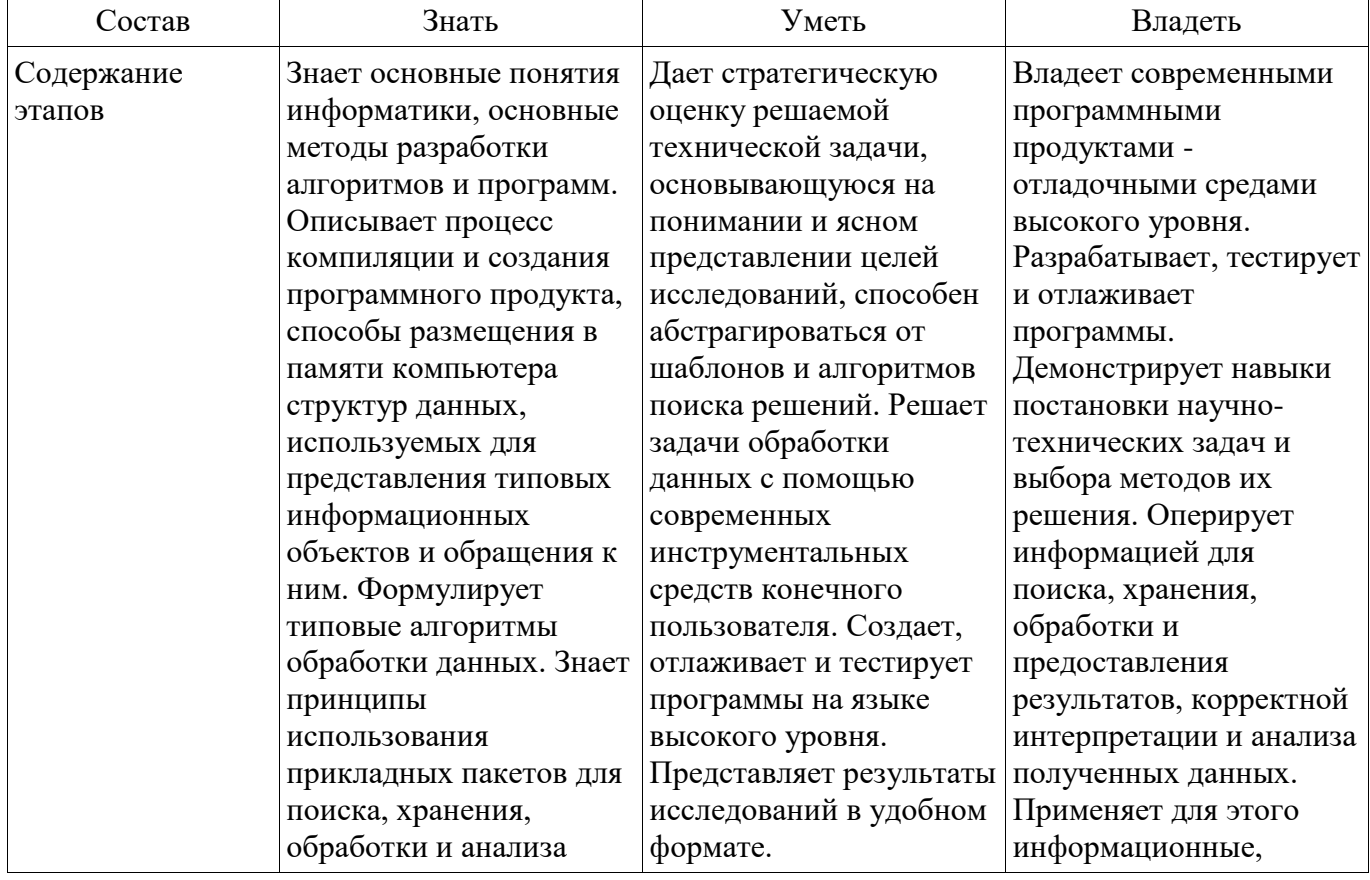

Таблица 3 - Этапы формирования компетенции и используемые средства оценивания

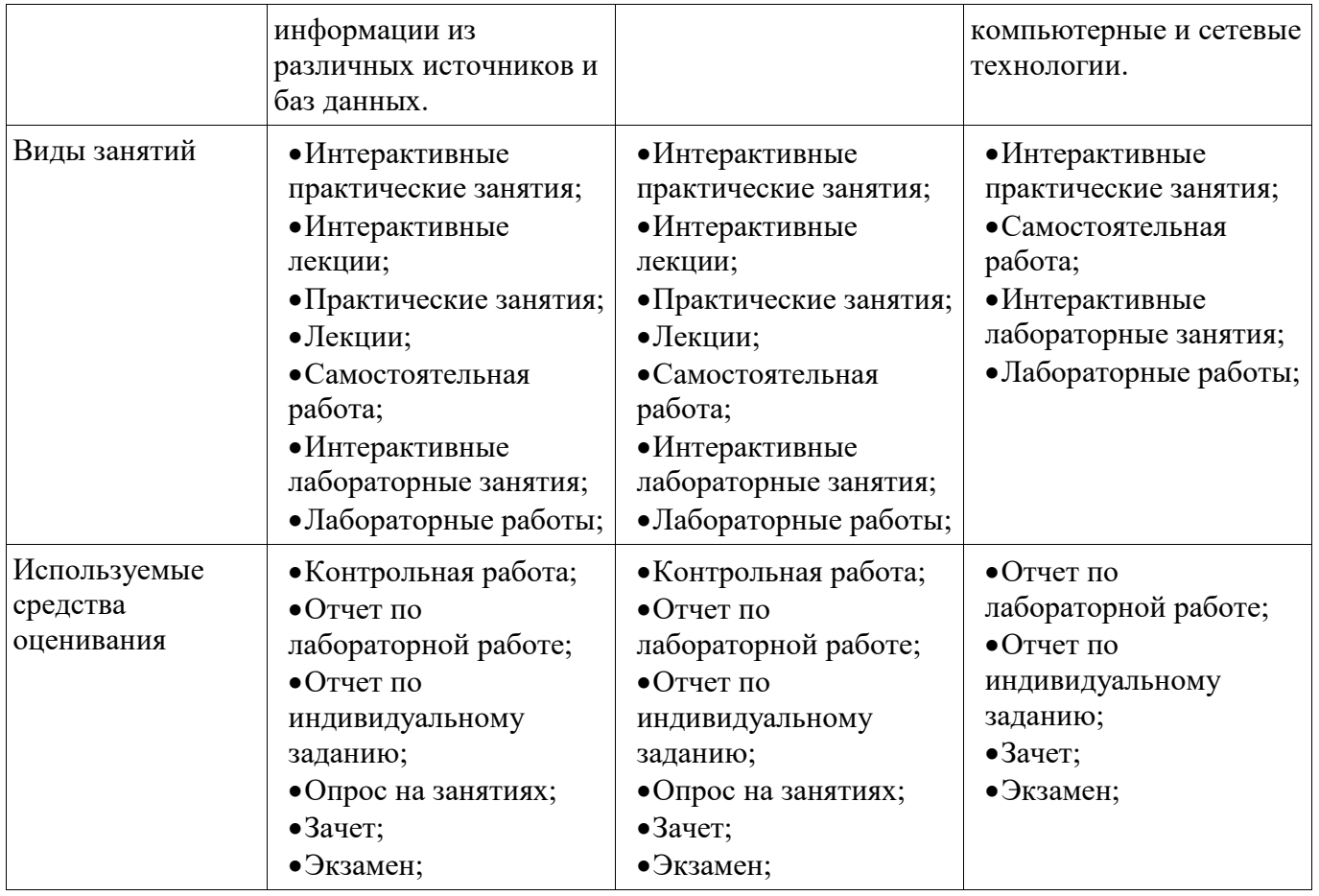

Формулировка показателей и критериев оценивания данной компетенции приведена в таблице 4. Таблица 4 – Показатели и критерии оценивания компетенции на этапах

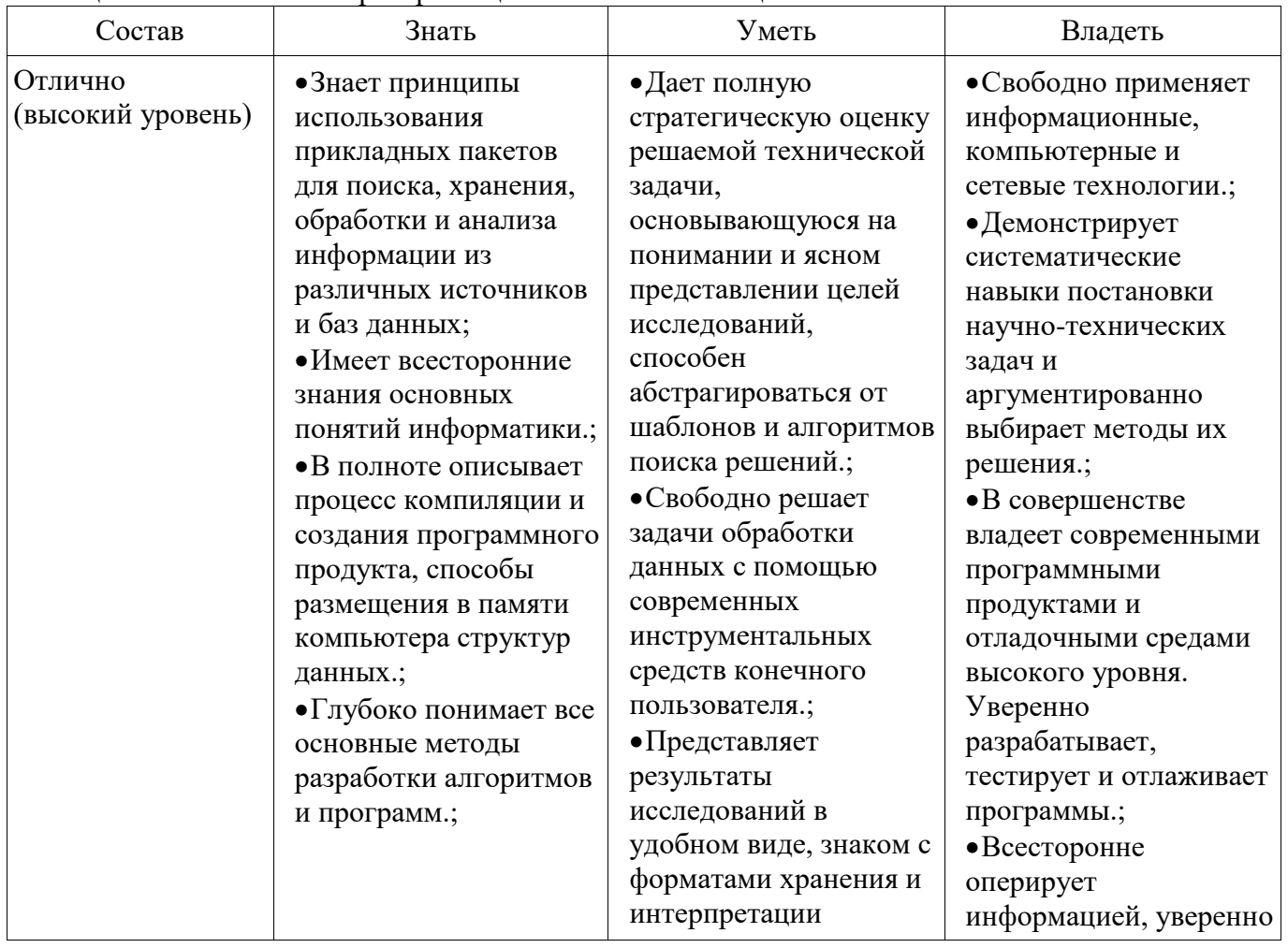

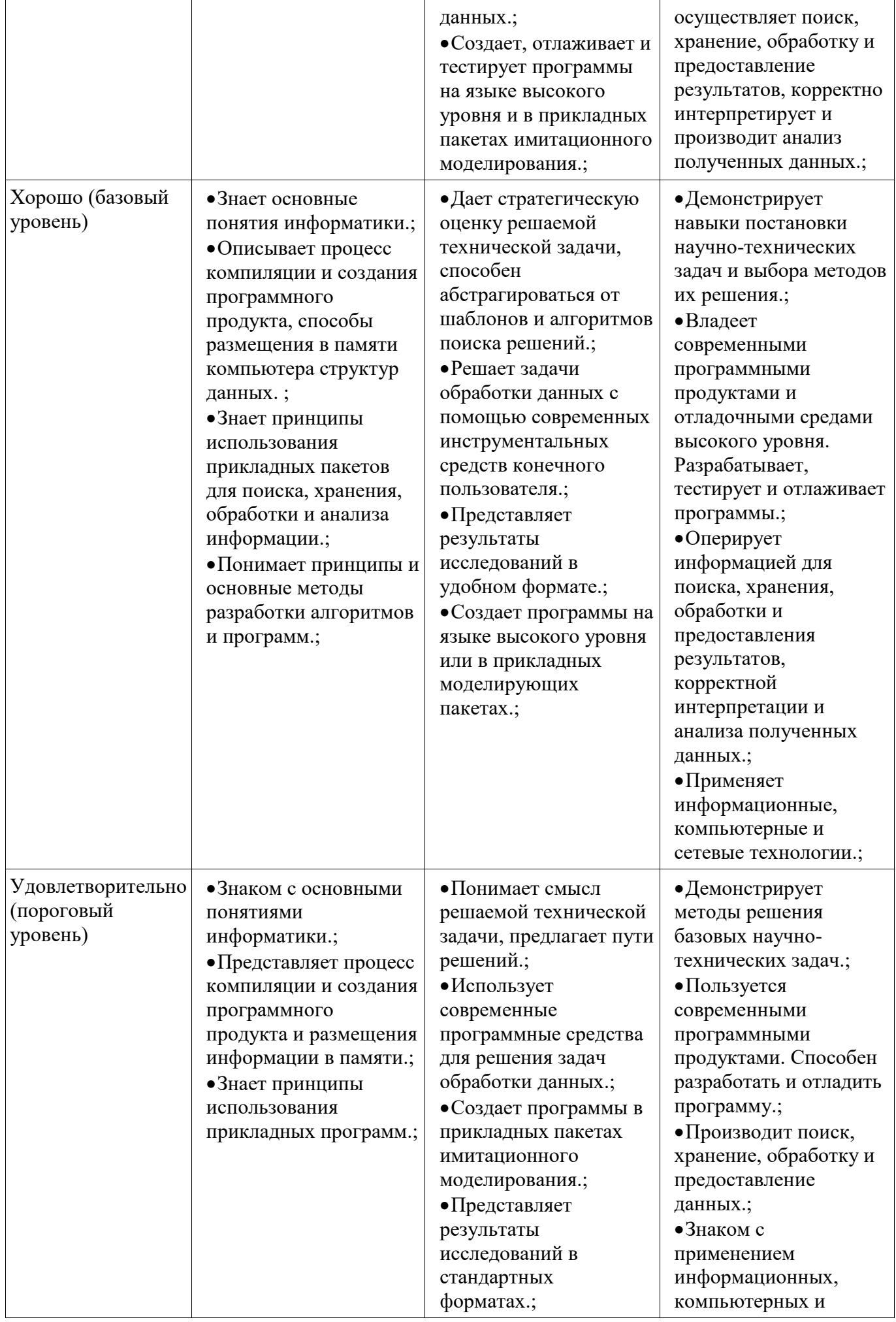

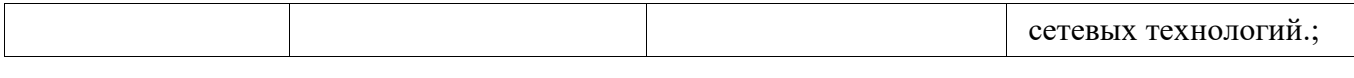

# **2.2 Компетенция ОПК-7**

ОПК-7: способностью учитывать современные тенденции развития электроники, измерительной и вычислительной техники, информационных технологий в своей профессиональной деятельности.

Для формирования компетенции необходимо осуществить ряд этапов. Этапы формирования компетенции, применяемые для этого виды занятий и используемые средства оценивания представлены в таблице 5.

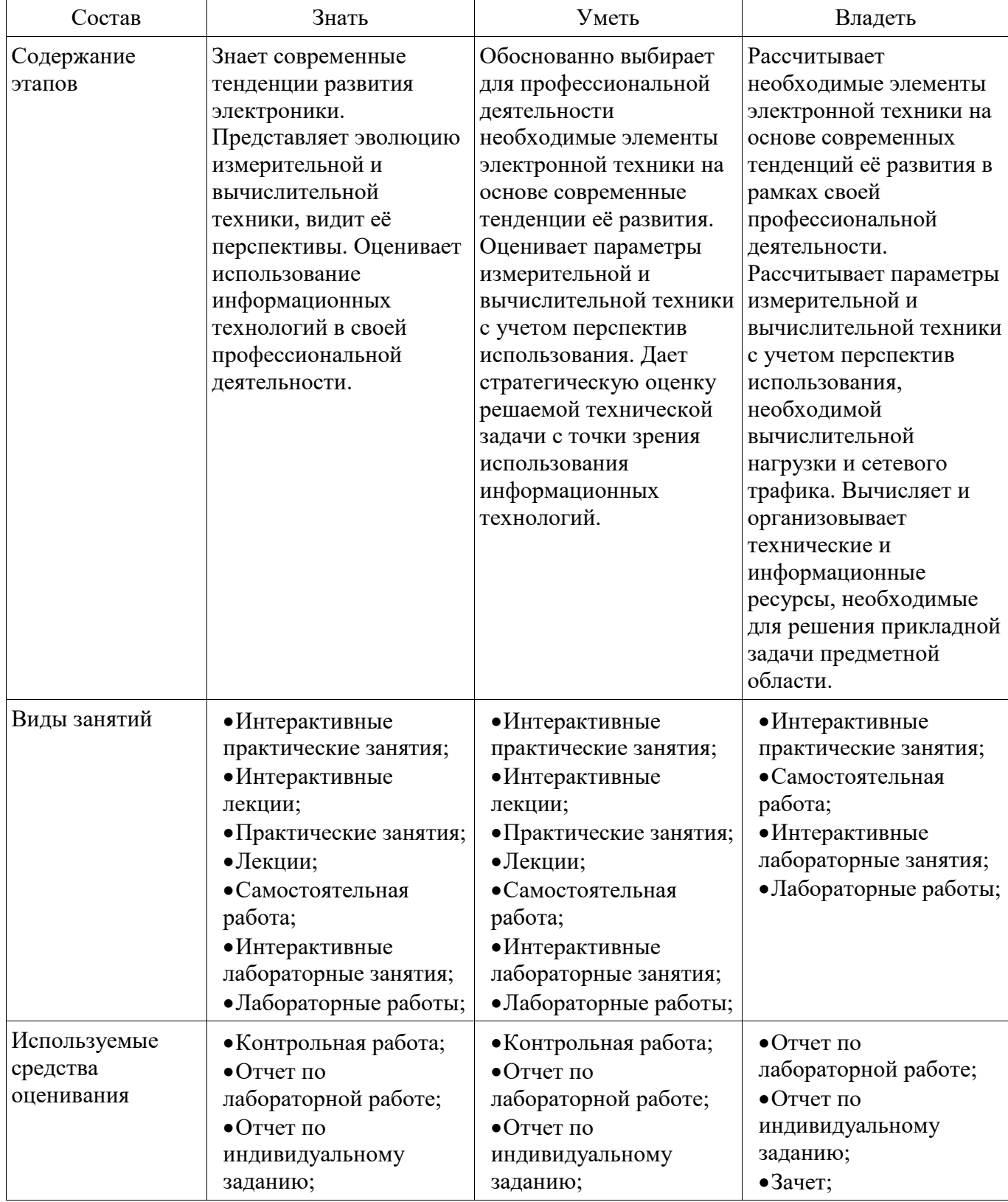

Таблица 5 – Этапы формирования компетенции и используемые средства оценивания

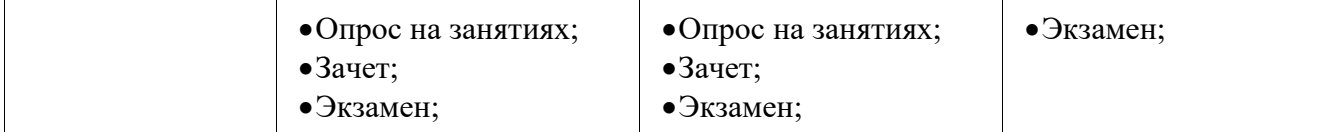

Формулировка показателей и критериев оценивания данной компетенции приведена в таблице 6. Таблица 6 – Показатели и критерии оценивания компетенции на этапах

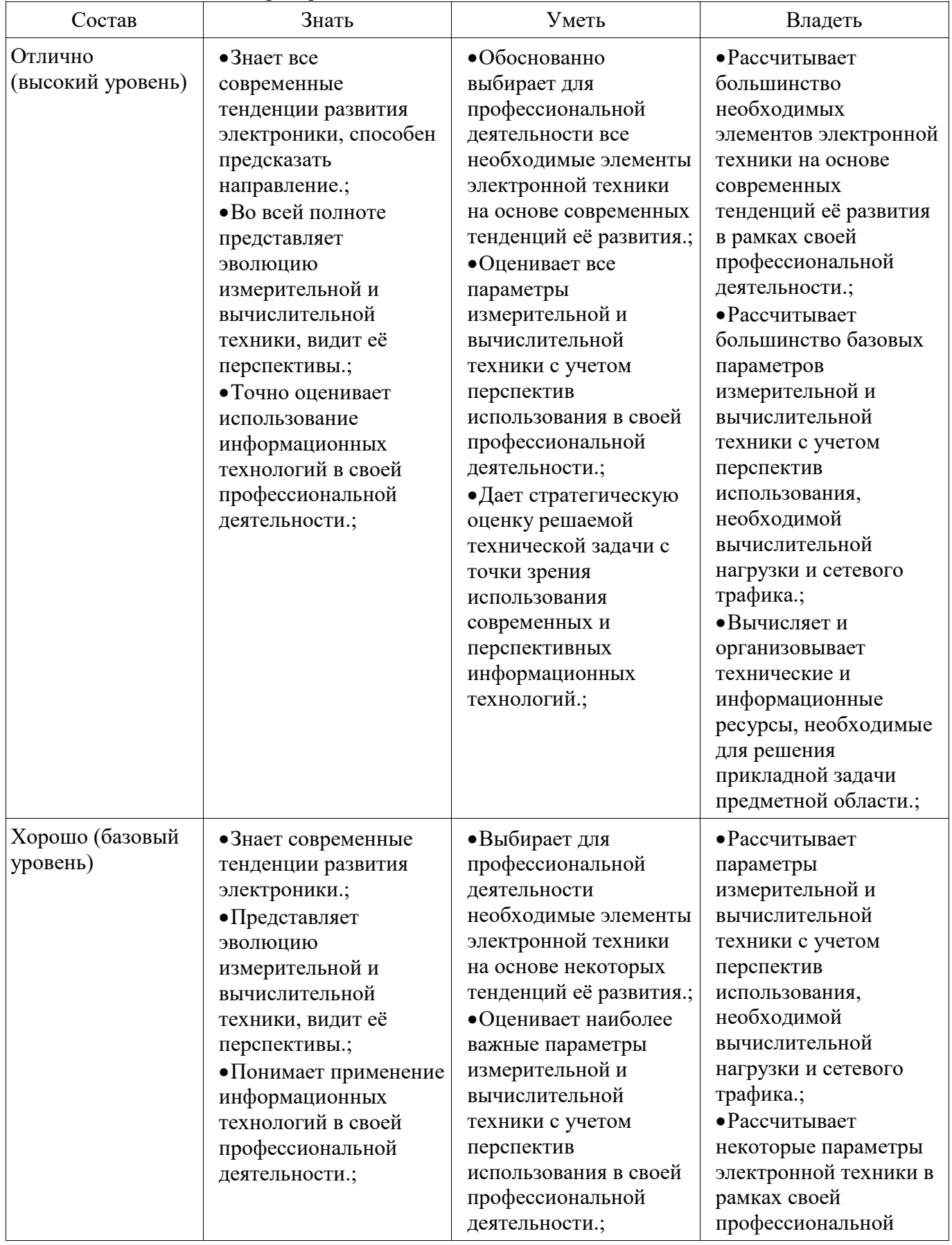

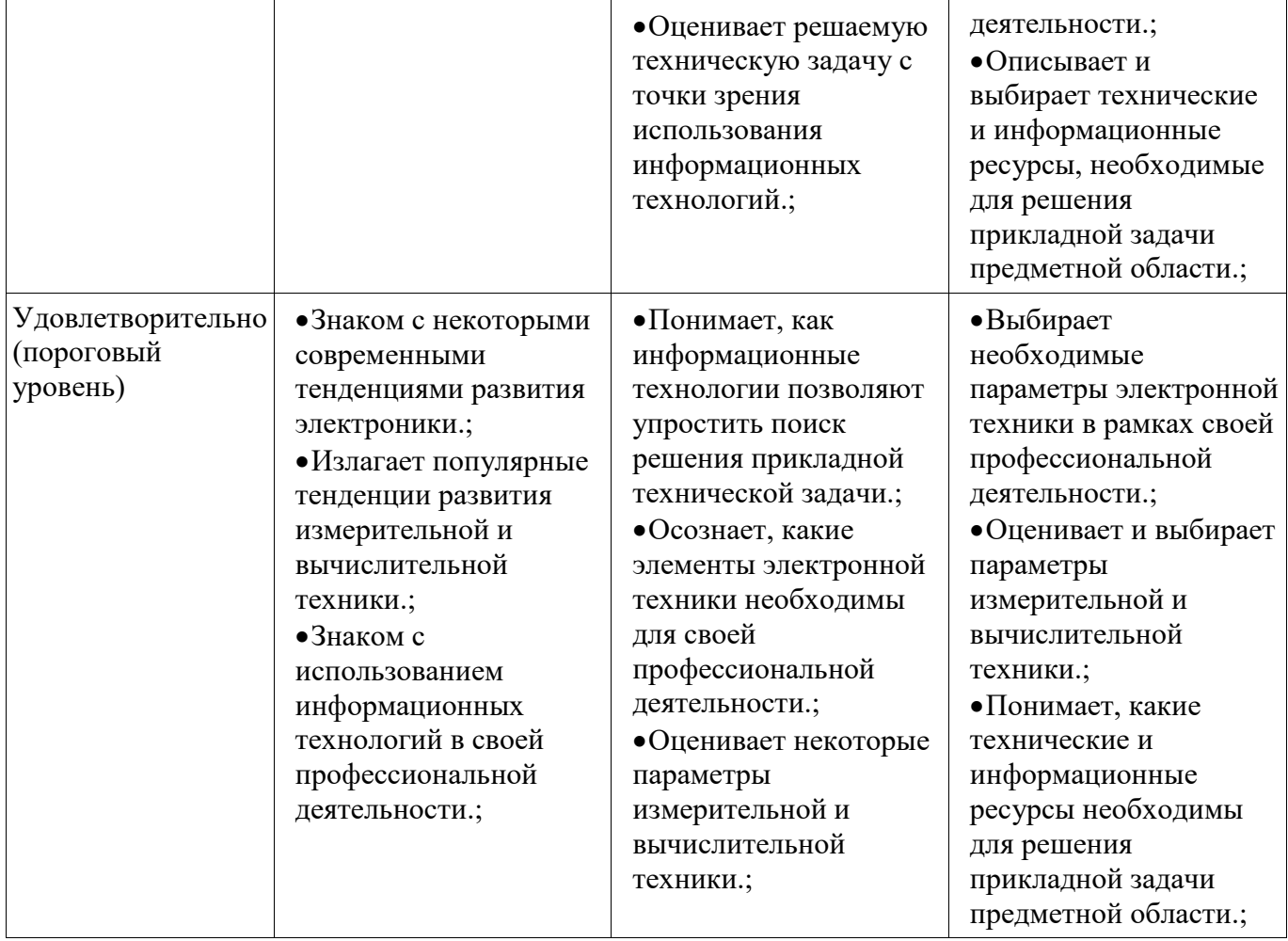

# **2.3 Компетенция ОПК-6**

ОПК-6: способность осуществлять поиск, хранение, обработку и анализ информации из различных источников и баз данных, представлять ее в требуемом формате с использованием информационных, компьютерных и сетевых технологий.<br>Для формирования компетенции необходим

формирования компетенции необходимо осуществить ряд этапов. Этапы формирования компетенции, применяемые для этого виды занятий и используемые средства оценивания представлены в таблице 7.

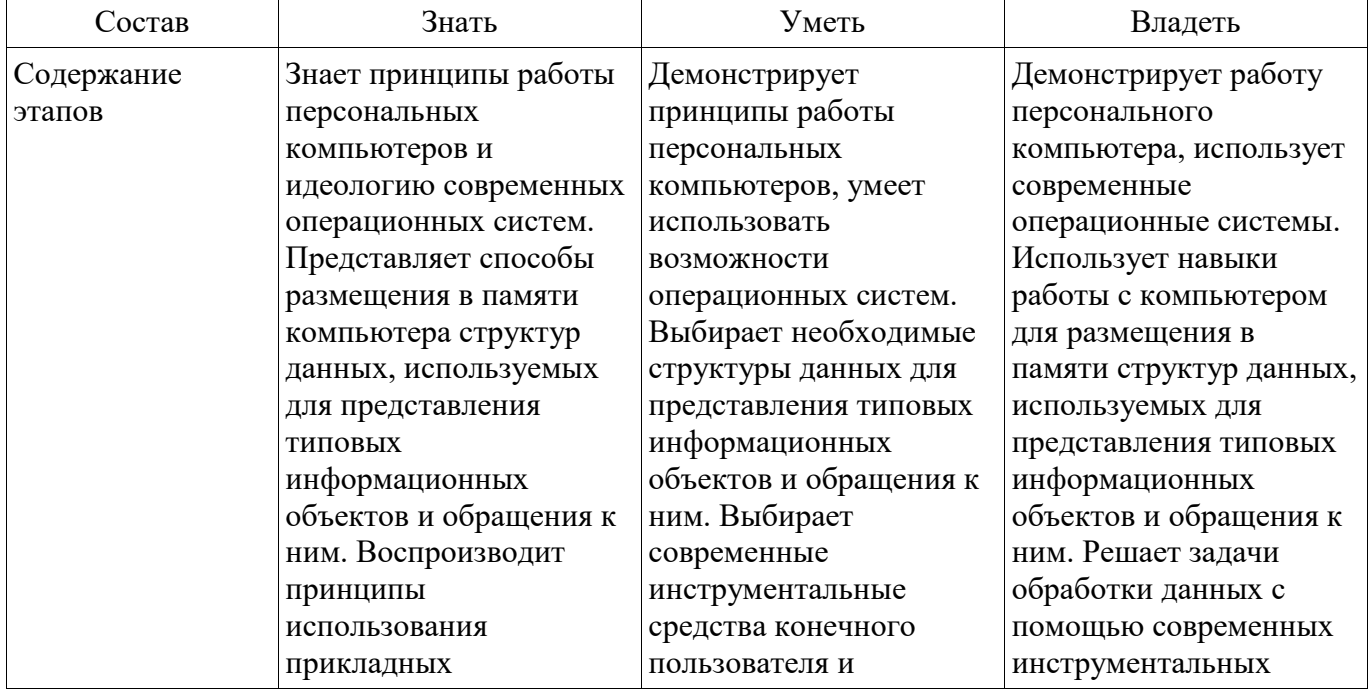

Таблица 7 – Этапы формирования компетенции и используемые средства оценивания

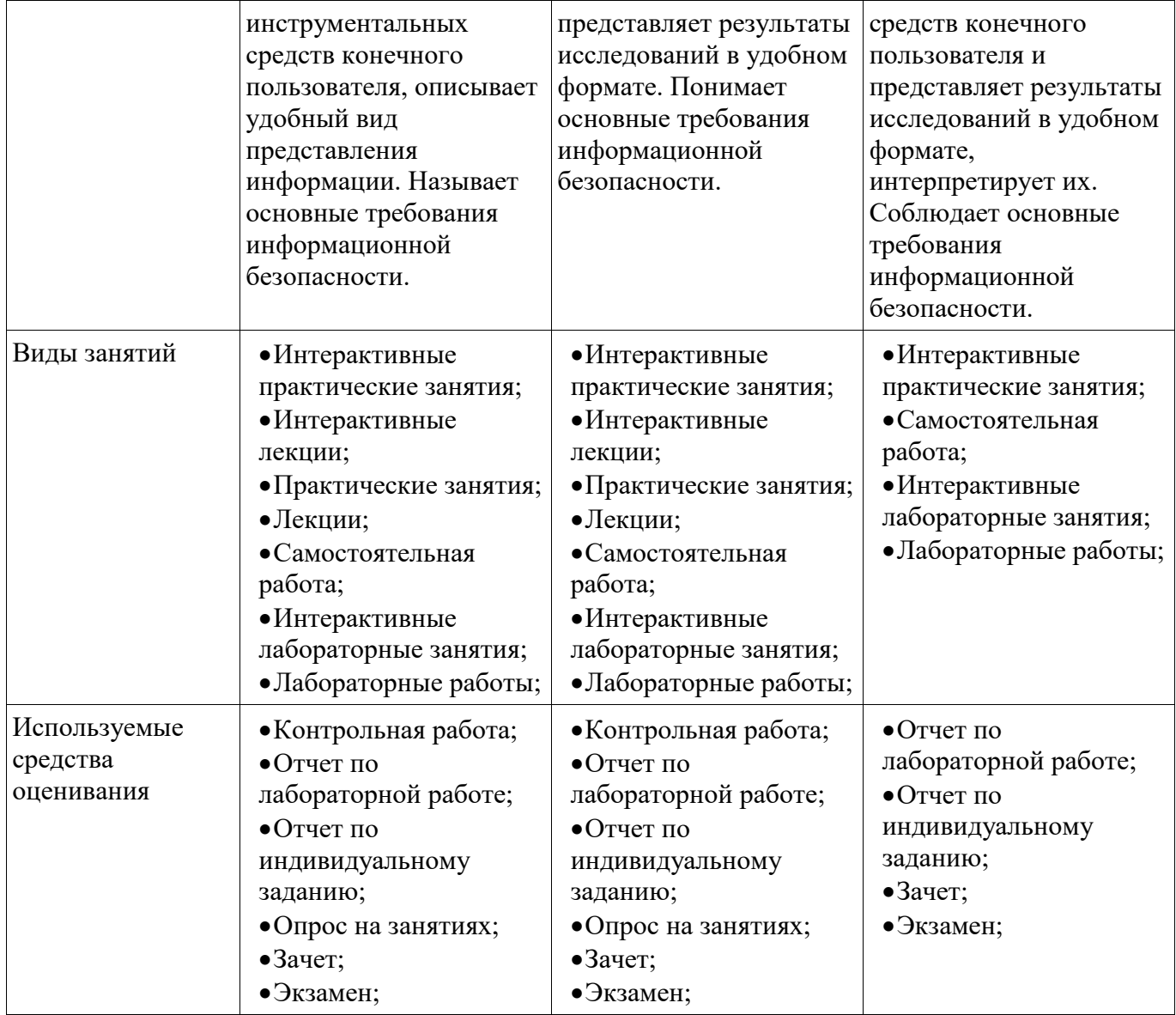

Формулировка показателей и критериев оценивания данной компетенции приведена в таблице 8. Таблица 8 – Показатели и критерии оценивания компетенции на этапах

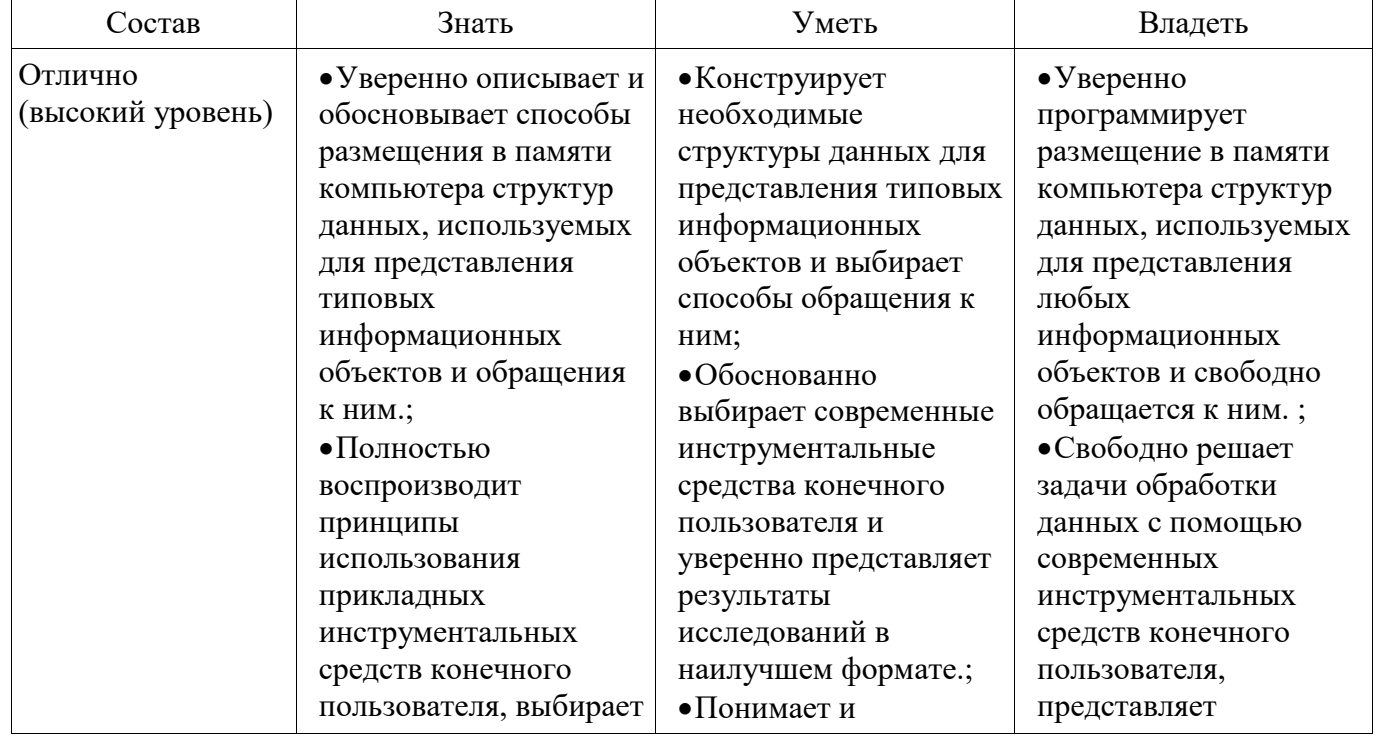

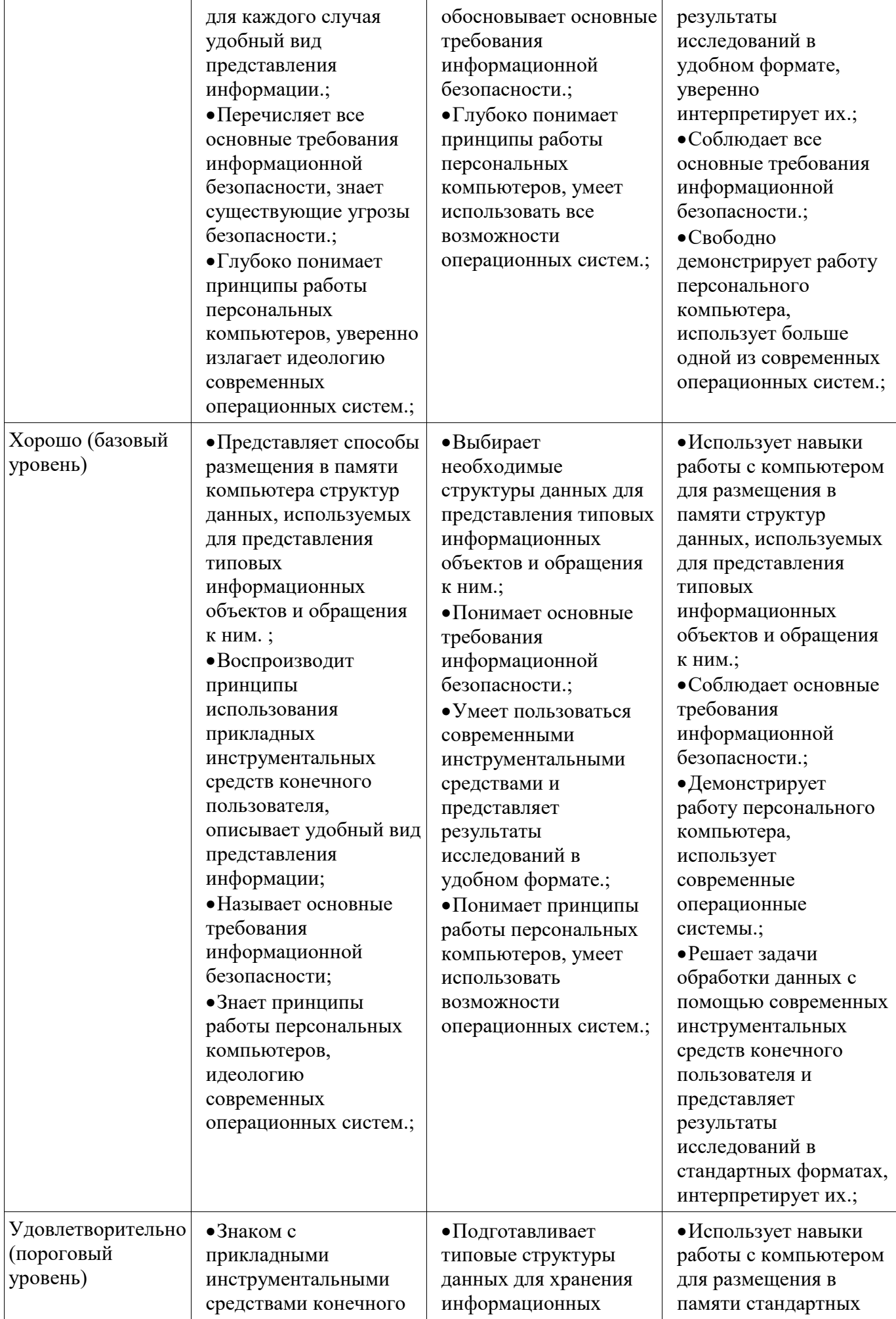

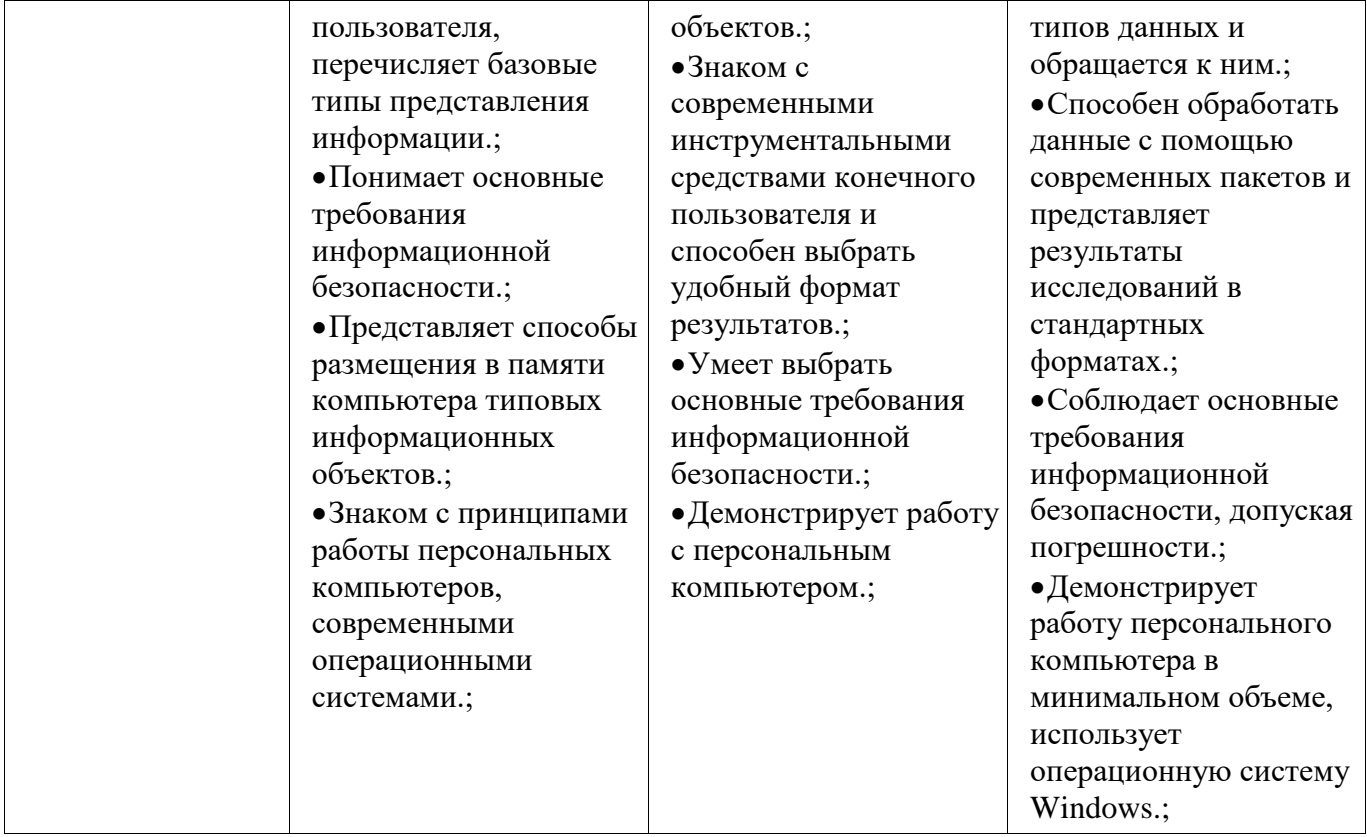

#### 3 Типовые контрольные задания

Для реализации вышеперечисленных задач обучения используются типовые контрольные задания или иные материалы, необходимые для оценки знаний, умений, навыков и (или) опыта деятельности, характеризующих этапы формирования компетенций в процессе освоения образовательной программы, в следующем составе.

#### 3.1 Зачёт

- Понятие информации. Предмет информатики. Информационные процессы. Информатизация общества. Компьютеры. Технология проектирования и отладки программ. Инструментальные средства программирования. Основные принципы создания программного обеспечения. Основы программирования на языке верхнего уровня (на примере C++). Процесс программ. Трассировка создания программного кода. Отладка программного кода. Алгоритмические конструкции. Операторы выбора. Перечисляемый тип данных. Операторы цикла. Использование переменных логического типа. Оператор безусловного перехода. Организация диалога с пользователем. Принципы обращения к ячейкам памяти. Адрес переменной. Указатели. Адрес переменной. Статическое и динамическое распределение памяти. Функции динамического распределения памяти. Освобождение памяти. Операторы new и delete. Обращение к переменным "по имени" и "по адресу". Отличие указателя от динамической переменной. Подпрограммы: процедуры и функции. Структура подпрограммы. Подпрограммы: Формальные и фактические параметры. Передача параметров в тело функции. Вызов подпрограммы. Возвращение значения, оператор return. Область видимости переменной. Описание и вызов подпрограммы. Прототип подпрограммы. Адрес функции, указатель на подпрограмму. Область видимости переменной. Глобальные и локальные переменные. Перегрузка функций. Массивы - хранилище однотипных данных. Одномерные (вектора) и многомерные (матрицы) массивы. Описание массива, обращение к элементам массива по индексу. Генератор случайных чисел. Работа с массивами в цикле. Статические и динамические массивы. Функции calloc(), malloc() и free(). Адрес массива = адрес начальной ячейки. Указатель на массив. Передача массива в функцию. Динамические одномерные и двумерные массивы. Обращение к элементам массива по индексу и "адрес+смещение". Двумерные статические и динамические массивы. Три способа размещения в памяти двумерных массивов. Освобождение памяти. Обращение к ячейкам двумерного массива. Работа с символьными массивами. Потоковый ввод-вывод. Динамические строки. Строка - массив символов. Вывод строки на экран. Последний элемент строки. Указатель на строку. Копирование

и сравнение строк. Статические и динамические строки. Функции преобразования строковых типов данных.

#### 3.2 Темы индивидуальных заданий

– Технология проектирования и отладки программ. Инструментальные срелства программирования. Основные принципы создания программного обеспечения. Основы программирования на языке верхнего уровня (на примере C++). Процесс создания программного кода. Отладка программ. Трассировка программного кода. Алгоритмические конструкции. Операторы выбора. Перечисляемый тип данных. Операторы цикла. Использование переменных логического типа. Оператор безусловного перехода. Организация диалога с пользователем.

- Что такое текстовый файл? Опишите последовательность записи строки в файл потоковым способом. Что представляют собой файловые переменные типа FILE из библиотеки <stdio.h> как с ними работать? Какое им присваивается значение? С точки зрения механизма размещения двоичных данных в памяти компьютера имеются ли особенности хранения файлов различного назначения? Опишите логику последовательности чтения отдельного слова из файла для файловых переменных (FILE) из библиотеки <stdio.h>. Что представляют собой объекты файлового ввода-вывода <ifstream> и <ofstream> из библиотеки <iostream>? Как с ними работать? Опишите последовательность записи числа в файл форматным способом, используя переменные типа FILE из библиотеки <stdio.h>. В чем разница использования метода getline() и оператора >> при потоковом вводе данных из файла - подпрограмм класса <ifstream>.

- Принципы обращения к ячейкам памяти. Адрес переменной. Указатели. Статическое и распределение памяти. Функции динамического распределения линамическое памяти. Освобождение памяти. Операторы new и delete. Обращение к переменным "по имени" и "по алресу". Отличие указателя от линамической переменной.

- Описание массива, обращение к элементам массива по индексу. Генератор случайных чисел. Работа с массивами в цикле. Статические и динамические массивы. Функции calloc(), malloc() и free(). Адрес массива = адрес начальной ячейки. Указатель на массив. Передача массива в функцию. Динамические одномерные и двумерные массивы. Обращение к элементам массива "адрес+смещение". Двумерные статические и динамические. Три способа размещения в памяти двумерных массивов. Освобождение памяти. Обращение к ячейкам двумерного массива.

## 3.3 Темы опросов на занятиях

- Понятие информации. Предмет информатики. Информационные процессы. Информатизация общества. Компьютеры. Технология проектирования и отладки программ. Инструментальные средства программирования. Основные принципы создания программного обеспечения. Основы программирования на языке верхнего уровня (на примере C++). Процесс Трассировка создания программного кода. Отладка программ. программного кода. Алгоритмические конструкции. Операторы выбора. Перечисляемый тип данных. Операторы цикла. Использование переменных логического типа. Оператор безусловного перехода. Организация диалога с пользователем.

- Принципы обращения к ячейкам памяти. Адрес переменной. Указатели. Статическое и динамическое распределение памяти. Функции динамического распределения памяти. Освобождение памяти. Операторы new и delete. Обращение к переменным "по имени" и "по адресу". Отличие указателя от динамической переменной. Подпрограммы: процедуры и функции. Структура подпрограммы. Формальные и фактические параметры. Передача параметров в тело функции. Вызов подпрограммы. Возвращение значения, оператор return. Область видимости переменной.

– Описание и вызов подпрограммы. Прототип подпрограммы. Адрес функции, указатель на подпрограмму. Область видимости переменной. Глобальные и локальные переменные. Перегрузка функций. Массивы - хранилище однотипных данных. Одномерные (вектора) и многомерные (матрицы) массивы. Описание массива, обращение к элементам массива по индексу. Генератор случайных чисел. Работа с массивами в цикле. Статические и линамические массивы. Функции calloc(), malloc() и free(). Адрес массива = адрес начальной ячейки. Указатель на массив. Передача массива в функцию. Динамические одномерные и двумерные массивы. Обращение к элементам массива "адрес+смещение".

 Двумерные статические и динамические. Три способа размещения в памяти двумерных массивов. Освобождение памяти. Обращение к ячейкам двумерного массива. Работа с символьными массивами. Потоковый ввод-вывод. Динамические строки. Строки символов. Строка – массив символов. Вывод строки на экран. Последний элемент строки. Указатель на строку. Копирование и сравнение строк. Статические и динамические строки. Функции преобразования строковых типов данных. Файловые подсистемы ОС, хранение данных на диске. Дескриптор файла в программе. Доступ к файлу, совместный доступ, транзакции. Файловые операции (связать, открыть, закрыть, читать, писать, определить конец). Работа с файлами при помощи потоков ввода-вывода. Библиотека . Файловые операции. Поиск в файле.

 Структуры. Описание в программе, доступ к полям структуры. Размещение в памяти. Указатели на структуру. Статические и динамические переменные структурного типа. Битовые поля. Объединения. Статические и динамические переменные структурного типа. Приемы программирования микроконтроллеров, битовые операции. Поразрядные логические операции. Поразрядные операции сдвига. Обращение к разрядам при помощи битовых полей. Введение в понятие "класс". Поля и методы класса. Спецификаторы доступа, использование set- и getметодов. Конструктор и деструктор. Указатель на объект класса. Статические и динамические объекты класса. Конструктор и деструктор для статических и динамических объектов класса. Отделение интерфейса программы от реализации. Дружественные функции. Перегрузка операторов. Наследование. Вопросы информационной безопасности. Угрозы информационных атак. Компьютерные вирусы.

## **3.4 Темы контрольных работ**

– Контрольная работа №1. Программа. Операторы. Ввод-вывод, Переменные. Адреса. Процесс создания программного кода. Отладка программ. Трассировка программного кода. Алгоритмические конструкции. Операторы выбора. Перечисляемый тип данных. Операторы цикла. Использование переменных логического типа. Оператор безусловного перехода. Организация диалога с пользователем. Принципы обращения к ячейкам памяти. Адрес переменной. Указатели. Адрес переменной.

— Контрольная работа №2. Массив. Обращение к элементам массива. Указатель на массив. Адрес + смещение. Динамические массивы. Массивы - хранилище однотипных данных. Одномерные (вектора) и многомерные (матрицы) массивы. Описание массива, обращение к элементам массива по индексу. Генератор случайных чисел. Работа с массивами в цикле. Статические и динамические массивы. Функции calloc(), malloc() и free(). Адрес массива = адрес начальной ячейки. Указатель на массив. Передача массива в функцию.

– Контрольная работа №3. Строковые типы данных. Строка как массив. Строка как указатель. Динамические строки. Работа с символьными массивами. Потоковый ввод-вывод. Динамические строки. Строка – массив символов. Вывод строки на экран. Последний элемент строки. Указатель на строку. Копирование и сравнение строк. Статические и динамические строки. Функции преобразования строковых типов данных.

– Контрольная работа №4. Структурированные данные. Указатель на структуру. Динамические структуры. Объединение, битовые поля. Структуры. Описание в программе, доступ к полям структуры. Размещение в памяти. Указатели на структуру. Статические и динамические переменные структурного типа. Битовые поля. Объединения. Приемы программирования микроконтроллеров, битовые операции. Поразрядные логические операции. Поразрядные операции сдвига. Обращение к разрядам при помощи битовых полей.

#### **3.5 Экзаменационные вопросы**

 $-1$ . Что представляет собой программа на языке C++? 2. Что такое библиотеки и как их подключить к своей программе? 3. Как задается переход на новую строку при выводе на экран? 4. Как использовать функции потокового ввода-вывода? 5. Как в форматном спецификаторе указать, в скольких ячейках выводить число? 6. Для чего нужна строка форматной спецификации, как она выглядит? 7. Как использовать функции форматного ввода-вывода? 8. Что хранится в ячейке символьного типа (char)? Как это значение выводится на экран?

 1. Что представляет собой символьная строка? 2. Как используются стандартные функции форматного и потокового ввода-вывода в работе со строками? 3. Размер символьного массива и длина строки – это одно и то же? 4. Как обозначается конец строки, для чего он нужен? 5. Какие операторы и функции служат для освобождения памяти, занятой динамическим символьным массивом? 6. Как производится присваивание (копирование) строковых переменных? 7. Может ли строка символов быть статической или динамической? 8. Как определить количество символов в массиве? В строке? 9. Можно ли обращаться к элементам строки при помощи оператора «квадратные скобки», а по технологии «адрес + смещение»? 10. Что такое адрес строки? Как сравнить две строковых переменных? 11. Какие функции служат для перевода числа в символьную строку, какие – для перевода символьной строки в число? Что возвращается, если перевод сделать не удалось?

 1. Как скопировать один массив в другой? 2. Что такое динамический массив, как выделять под него память? 3. Какие операторы и функции применяются для освобождения динамической памяти? 4. Как располагаются в памяти элементы массива? 5. Что такое статический массив, какие есть два основных способа обращения к элементам массива? 6. Можно ли хранить в ячейках одномерного массива переменные разных типов? 7. Какие операторы и функции используются для выделения памяти под динамический массив? 8. Как определить адреса статического и динамического массивов, где они хранятся? 9. Являются ли эти записи идентичными для одномерного массива А:  $\&$ (A[i]) или A+i? 10. Как размещается в памяти статический двумерный массив? 11. Задана матрица N×M, при такой размерности N – это число строк или столбцов? 12. Как выделяется память под матрицу, хранящуюся в виде одномерного массива? 13. Как используется вложенный цикл при работе с матрицами? 14. Как обращаться к элементам с координатами i и j матрицы, хранящейся в виде одномерного массива? 15. Чем фактически являются строки любой – статической или динамической матрицы? 16. Как передается в подпрограмму статический двумерный массив?

 1. Чем отличаются операторы выбора от операторов цикла? 2. Как организовать бесконечный цикл? 3. Что такое «пошаговая трассировка программного кода»? Для чего она используется? 4. Сколько раз выполняется оператор, содержащийся в конструкции if ? 5. Как увидеть текущее значение переменной во время выполнения программы? 6. Как определить, сколько раз будет выполнен оператор, содержащийся в конструкции for? 7. Для чего используется оператор break? Что будет, если его применить в теле цикла? 8. Что такое счетчик цикла? Как его использовать в операторе for? 9. Какие значения могут принимать логические переменные? Можно ли их задавать числами? Какой объем памяти они занимают? 10. Сколько раз выполняется оператор, содержащийся в конструкции if-else ? 11. Каковы правила использования оператора множественного выбора switch? Для чего нужен блок default? 12. Чем отличается цикл с предусловием от цикла с постусловием? Приведите пример. 13. В чем особенность оператора continue? Как его применяют? 14. Что такое тернарная логическая операция? Какова семантика её применения? 15. Как используется оператор break? Что будет, если его пропустить в одном из case-блоков оператора switch?

 1. Что такое указатель и для чего он используется? 2. Как узнать значение переменной, если известен только ее адрес? 3. Какие действия выполняет оператор new? 4. Имеет ли статическая переменная адрес? 5. В чем разница между динамической переменной и указателем на нее? 6. Какое значение возвращают функции malloc и calloc при выделении памяти? 7. Как получить адрес переменной? 8. Какое имя можно задать динамической переменной? 9. Что такое адрес переменной? 10. Какие пять действий происходят при выделении памяти функциями malloc, calloc? 11. Какой размер занимает переменная-указатель? 12. Что такое динамическая переменная, чем она отличается от статической? 13. В каком случае нужно пользоваться оператором delete, а в каком – функцией free( ) для освобождения памяти?

 $-1$ . Как происходит вызов подпрограммы и возвращение из нее в языке  $C++$ ? 2. Почему нельзя изменить переменные вызывающей функции, передаваемые в вызываемую подпрограмму по значению? 3. Что такое перегрузка функций? Составьте пример перегруженной функции. 4. Как реализована передача значений переменных вызывающей функции в тело вызываемой подпрограммы по указателю? Изменяется ли значение указателя при этом? 5. Что такое точка возврата из функции, где она находится? 6. Как передать фактические параметры в подпрограмму по ссылке? Изменятся ли их значения в вызывающей программе? 7. Для чего нужна команда return? Какой тип данных должна иметь подпрограмма, не возвращающая никакого значения?

- 1. Что такое текстовый файл? Опишите послеловательность записи строки в файл потоковым способом. 2. Что представляют собой файловые переменные типа FILE из библиотеки  $\le$ stdio.h> как с ними работать? Какое им присваивается значение? 3. С точки зрения механизма размещения двоичных данных в памяти компьютера имеются ли особенности хранения файлов различного назначения? 4. Опишите логику последовательности чтения отдельного слова из файла для файловых переменных (FILE) из библиотеки <stdio.h>. 5. Что представляют собой объекты файлового ввода-вывода <ifstream> и <ofstream> из библиотеки <iostream>? Как с ними работать? 6. Опишите последовательность записи числа в файл форматным способом, используя переменные типа FILE из библиотеки <stdio.h>. 7. В чем разница использования метода getline() и оператора >> при потоковом вводе данных из файла - подпрограмм класса <ifstream>.

- 1. Возможно ли в полях структуры размещать данные различных типов? 2. Как выделяется память под динамическую переменную структурного типа, как освобождается? 3. Как размещаются в переменной структурного типа ячейки полей структуры? 4. Как осуществляется обращение к полям статической переменной структурного типа? 5. Что такое объединение (union), как размещаются поля в переменных такого типа данных? 6. Что такое указатель на структуру, как с ним работать, как обращаться к полям структурной переменной «по адресу?» 7. Можно ли указывать, сколько бит выделять под каждое поле структуры? 8. Как осуществляется обращение к полям динамической переменной структурного типа? 9. Как передается в подпрограмму статическая переменная структурного типа?

- 1. Как запрограммировать побитное обращение к переменным целых типов. 2. Как работает двоичная побитная операция & «и», что получится в результате вычисления 23&126? 3. Как размещаются в памяти поля переменной типа union? 4. Как работает двоичная побитная операция | «или», что получится в результате вычисления 23|112? 5. Как работает двоичная побитная операция <sup>^</sup> «исключающее или», что получится в результате 103^112? 6. Объединение содержит три поля unsigned short X, double Z и char Y, какой размер будет занимать переменная этого типа? 7. Как работает побитная операция «сдвиг», что получится в результате 23>>2? 8. Что такое битовые поля и как с ними работать?

## 3.6 Темы лабораторных работ

- Научиться создавать подпрограммы и вызывать их из тела основной функции. Освоить применение оператора return, возвращающего значение функции. Научиться передавать параметры в функцию и корректно возвращать значения - результаты вычислений из функции. Освоить передачу параметров в функцию по значению, по ссылке и по указателю. Научиться создавать прототипы функций, освоить перегрузку функций. Изучить функции библиотеки math.h. Научиться пользоваться средствами пошаговой трассировки кода и просмотра текущих значений переменных. Контрольная работа №1. Программа. Операторы. Ввод-вывод, Переменные. Адреса.

- Научиться работать с файловыми переменными посредстваом подпрограмм библиотек fstream.h и stdio.h. Закрепить навыки работы со строками. Научиться открывать файлы для записи и чтения, создавать и уничтожать файлы, определять конец файла. Операционная система. Файловые таблицы. Элементы информационной безопасности.

- Освоить умение работать с разрядами в байте. Научиться изменять произвольный бит в байте, не меняя остальных. Выводить на экран двоичный код переменной произвольного типа. Повысить понимание преобразований двоичного формата. Применять операции поразрядного сдвига и поразрядные логические операции, а также при помощи структур объединение (union) и битовые поля. Контрольная работа №4. Структурированные данные. Указатель на структуру. Динамические структуры. Объединение, битовые поля.

- Научиться создавать массивы, выделять память под элементы массива и инициировать их значениями. Научиться обращаться к элементам массивов как при помощи оператора имя[индекс], так и посредством методики \*(адрес+смещение). Освоить понятия: адрес массива, адрес элемента массива, смещение, индекс. Освоить пошаговую трассировку программы с массивами, научиться отражать в окне watch элементы массива и их адреса. Научиться передавать массив в функцию.

- Освоить способ динамического захвата и освобождения памяти под двумерные массивы данных (матрицы) – при помощи оператора new и посредством функций malloc() и calloc().

Повторить понятия, операции и закрепить умения и навыки матричной алгебры. Уяснить практическую разницу и сходство в языке С++ понятий «массив» и «указатель». Повысить навыки отладки программного кода на С++, трассировки программы и просмотра значений переменных в окне Watch. Контрольная работа №2. Массив. Обращение к элементам массива. Указатель на массив. Адрес + смещение. Динамические массивы.

 Научиться работать со строками. Освоить способ динамического захвата и освобождения памяти под символьные массивы. Уяснить разницу между понятиями «размер массива символов» и «длина строки» при помощи функций sizeof и strlen. Освоить функции библиотеки «string.h». Научится переводить числовые данные в строковые и обратно. Операционная система. Файловые таблицы. Обращение к оборудованию ПК. BIOS. Setup BIOS. Драйверы.

## **4 Методические материалы**

Для обеспечения процесса обучения и решения задач обучения используются следующие материалы:

 методические материалы, определяющие процедуры оценивания знаний, умений, навыков и (или) опыта деятельности, характеризующих этапы фор-мирования компетенций, согласно п. 12 рабочей программы.

## **4.1. Основная литература**

1. Михальченко Сергей Геннадьевич Информационное обеспечение задач расчета и проектирования электрических схем: моногр. / С. Г. Михальченко. – Томск: Изд-во Томск. гос. унта систем упр. и радиоэлектроники, 2016. – 200 с. : ил., табл. – Библиогр.: с. 192. [Электронный ресурс]. - http://ie.tusur.ru/docs/msg/io.rar

## **4.2. Дополнительная литература**

1. Информатика. Базовый курс: Учебник для вузов / С. В. Симонович [и др.] ; ред. С. В. Симонович. – 2-е изд. – СПб. : Питер, 2007. – 639 с. (наличие в библиотеке ТУСУР - 57 экз.)

2. Компьютерные технологии в науке, образовании и производстве электронной техники / Кручинин В.В., Тановицкий Ю.Н., Хомич С.Л. – Томск, 2012. – 154 с. [Электронный ресурс] - Режим доступа: http://edu.tusur.ru/training/publications/967, свободный.

3. Саликаев, Юрий Рафаэльевич. Компьютерное моделирование и проектирование [Электронный ресурс] : учебное пособие / Ю. Р. Саликаев; Томский государственный университет систем управления и радиоэлектроники. – Электрон. текстовые дан. – Томск: [б. и.], 2012. – on-line, 94 с. [Электронный ресурс] - Режим доступа: http://edu.tusur.ru/training/publications/2548, свободный.

## **4.3. Обязательные учебно-методические пособия**

1. Михальченко С.Г. Информационные технологии. Часть 1. Пограммирование на С++ [Электронный ресурс]: Руководство по организации самостоятельной работы студентов / С. Г. Михальченко; Томск. гос. ун-т сист. упр. и радиоэлектроники, Кафедра промышленной электроники – Томск: ТУСУР, 2015. – 164 с. : ил., табл., прил. – Библиогр.: с. 162. [Электронный ресурс]. - http://ie.tusur.ru/docs/msg/it\_1.rar

2. Михальченко С.Г. Информационные технологии. Часть 2. Профессиональные математические пакеты [Электронный ресурс]: Руководство по организации самостоятельной работы студентов / С. Г. Михальченко; Томск. гос. ун-т сист. упр. и радиоэлектроники, Кафедра промышленной электроники – Томск: ТУСУР, 2015. – 128 с. : ил., табл., прил. – Библиогр.: с. 97. [Электронный ресурс]. - http://ie.tusur.ru/docs/msg/it\_2.rar

3. Михальченко С. Г. Профессиональные математические пакеты. Лабораторный практикум / С. Г. Михальченко; Томский государственный университет систем управления и радиоэлектроники, Кафедра промышленной электроники – Томск: ТУСУР, 2017. – 84 с.: ил., табл., прил. – Библиогр.: с. 65. [Электронный ресурс]. - http://ie.tusur.ru/docs/msg/pmp.rar

4. Михальченко С. Г. Профессиональные математические пакеты. Учебно-методическое пособие по проведению практических работ / С. Г. Михальченко; Томский государственный университет систем управления и радиоэлектроники, Кафедра промышленной электроники – Томск: ТУСУР, 2017. – 86 с. : ил., табл., прил. – Библиогр.: с. 72. [Электронный ресурс]. http://ie.tusur.ru/docs/msg/pmp.rar

# **4.4. Базы данных, информационно справочные и поисковые системы**

1. Mathematica. Система компьютерной алгебры компании Wolfram Research. Официальный сайт компании Wolfram Research http://www.wolfram.com. Способ доступа: http://www.wolfram.com/mathematica/.

2. Maple. Программный пакет компьютерной алгебры компании Waterloo Maple Inc. Официальный сайт: http://www.maplesoft.com/. Способ доступа: http://www.maplesoft.com/products/Maple/index.aspx.

3. MatLab. Пакет математических и инженерных вычислений. Официальный сайт компании-разработчика MathWorks http://www.mathworks.com/. Способ доступа: http://www.mathworks.com/products/matlab/.

4. MathCad. Система компьютерных вычислений. Официальный сайт компанииразработчика Mathsoft http://www.mathsoft.com/, в составе PTC Community http://communities.ptc.com. Способ доступа: http://www.mathcad.com/, http://communities.ptc.com/community/mathcad